DOCUMENT RESUME

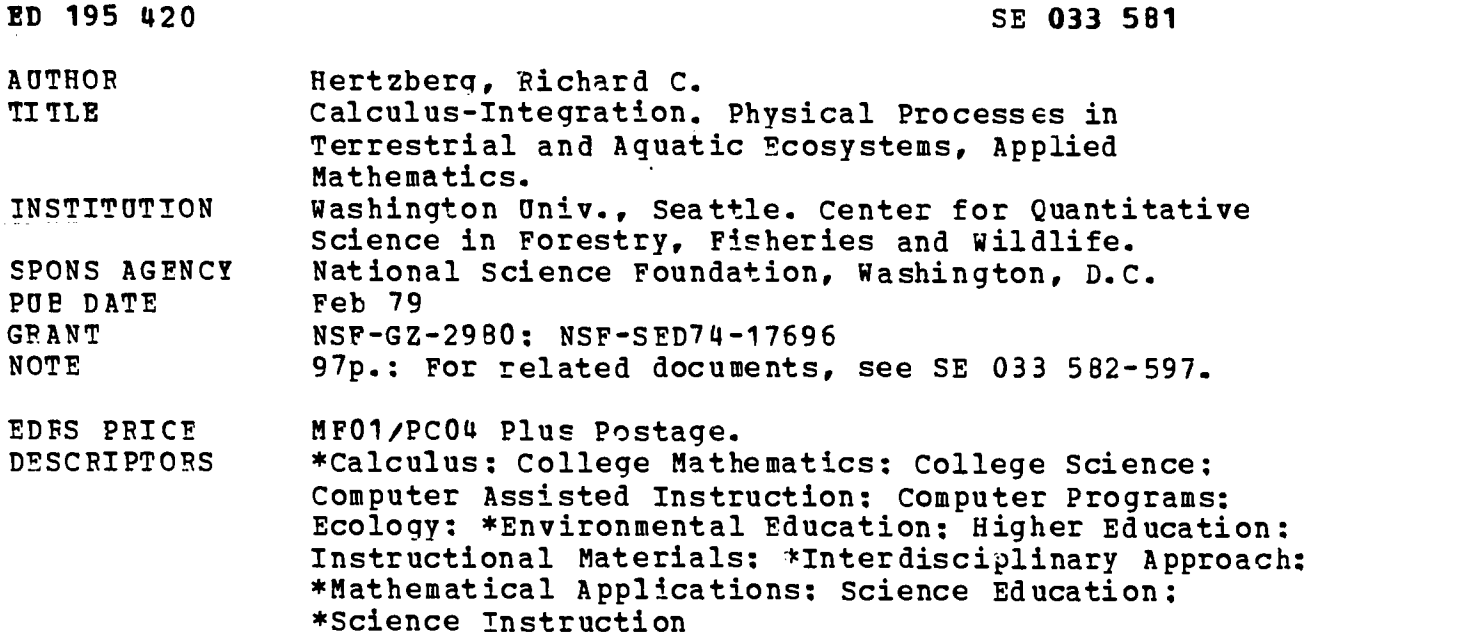

#### ABSTRACT

These materials were designed to be used by life science students for instruction in the application of physical theory to ecosystem operation. Most modules contain computer programs which are built around a particular application of a physical process. The module is directed toward intermediate undergraduate students of the ecological sciences who are familiar with differential calculus and algebra. Frequently in the application of calculus to ecological problems, relationships between measured quantities involve rates of change of the quantities of interest, rather than the quantities themselves. Stated in mathematical terms, it is possible to determine derivatives of functions instead of the functions themselves. It is then necessary to use an inverse operation on the derivative to determine the desired function. This operation is called integration. Each function's behavior used in this module is comparable to characteristics of the ecosystem it represents. Topics are introduced and extended in the problem sets and computer exercises. (Author/CSI

 $\mathcal{F}^{\mathcal{A}}$  ,

\*\*\*\*\*\*\*\*\*\*\*\*\*\*\*\*\*\*\*\*\*\*\*\*\*\*\*\*\*\*\*\*\*\*\*\*\*\*\*\*\*\*\*\*\*\*\*\*\*\*\*\*\*\*\*\*\*\*\*\*\*\*\*\*\*\*\*\*\*\*\* Reproductions supplied by EDRS are the best that can be made<br>from the original document. from the original document. \*\*\*\*\*\*\*\*\*\*\*\*\*\*\*\*\*\*\*\*\*\*\*\*\*\*\*\*\*\*\*\*\*\*\*\*\*\*\*\*\*\*\*\*\*\*\*\*\*\*\*\*\*\*\*\*\*\*\*\*\*\*\*\*\*\*\*\*\*\*\*

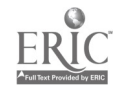

# CALCULUS - INTEGRATION

્ય

by

Richard C. Hertzberg

This instructional module is part of a series on Physical Processes in Terrestrial and Aquatic Ecosystems supported by the National Science Foundation Training Grant No. GZ-2980.

3

FEBRUARY 1979

 $\mathcal{L}$ 

DEC 1 2 1980

### Preface

This module is directed toward intermediate undergraduate students of the ecological sciences who are familiar with differential calculus and algebraic techniques. No skill in computer or calculator programming is required. Some of the mathematical functions used are fabricated to illustrate a mathematical technique or concept. However, each function's behavior is always comparable to the characteristics of the ecosystem it represents. Many topics are introduced and extended in the problem sets. Thus the problems and computer exercises do not merely repeat the text but form an important supplement.

 $\mathbf{L}$ 

# TABLE OF CONTENTS

Page

 $\bar{z}$ 

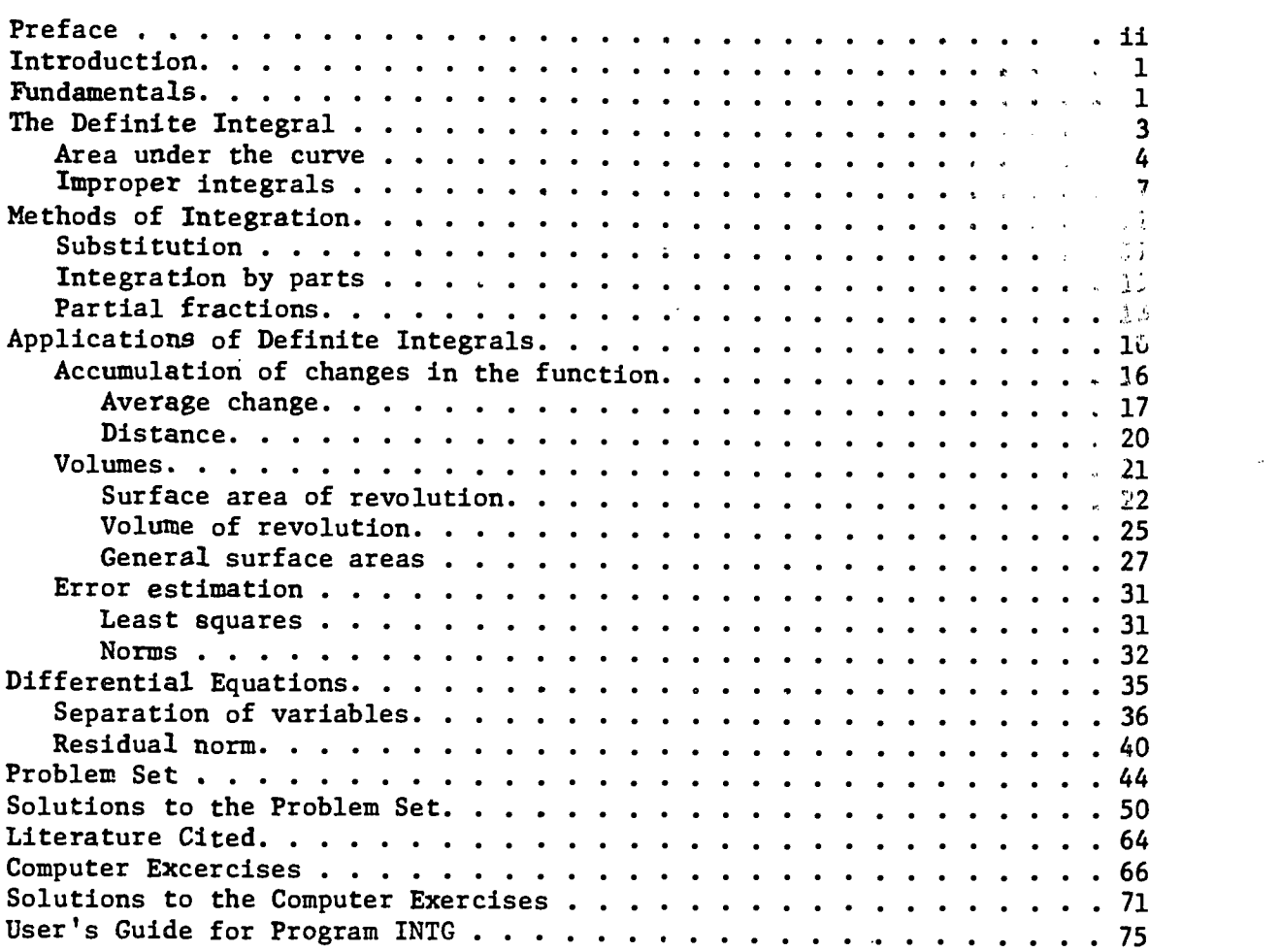

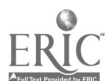

 $\sim 10^{11}$  km  $^{-1}$ 

 $\mathcal{L}^{\dagger}$ 

 $\bar{z}$ 

 $\hat{\mathcal{A}}$ 

 $\ddot{\phantom{a}}$ 

 $\overline{5}$ 

 $\overline{a}$ 

#### INTRODUCTION

Most applications of calculus to ecological problems involve the determination of specific relationships between measured quantities. Frequently, the obvious relations involve rates of change of the quantities of interest, and not the quantities themselves. In mathematical terms, we often can determine equations involving the derivatives of functions instead of the functions themselves. We then need to use an inverse operation on the derivative to determine the desired function. This operation is called integration and its field of mathematical study is called integral calculus.

For example, we may wish to know the blood level of a toxic material that is absorbed through the skin during a certain time period. However, the mathematical model may be based on the rate of absorption through the skin and rate of excretion via the urine. Thus we wish to know the magnitude of a quantity (body level of pollutant) when we know only the rate of change of that quantity (rate of increase by absorption and rate of decrease by excretion).

#### FUNDAMENTALS

The inverse operation to differentiation is called ant idifferentiation or, more commonly, integration. In models of exponential growth we assume that the growth rate is proportional to the population size.

> $\frac{dN}{dx}$  = 1.37  $dt$   $\cdots$ , (1)

where N is the population size, t is time and k is a proportionality constant. We could solve for N as a function of time by integrating the derivative. However, we know that the exponential function is the only function which

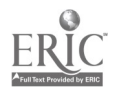

 $\mathbf{I}$ .

equals its derivative.

$$
\frac{\mathrm{d}\left(\mathrm{e}^{\mathsf{t}}\right)}{\mathrm{d}\mathsf{t}}=\mathrm{e}^{\mathsf{t}}
$$

2

Thus, we can modify the function to give the solution

$$
N = N_0^{kt}
$$

since differentiating N<sub>o</sub><sup>kt</sup> gives eqn. 1.

$$
\frac{dN}{dt} = \frac{d(N_e^{ekt})}{dt} = kN_e^{ekt} = kN
$$

If we write eqn. (1) as

$$
\frac{dN}{dt} = kN_e^{kt}
$$
 (2)

Ŷ.

then the "antidifferentiation" becomes more obvious: find N so that its derivative equals kN<sub>0</sub>e<sup>kt</sup>. If we define

$$
g(t) = kN_0 e^{kt}, \quad f(t) = N_0 e^{kt}
$$

then eqn. (2) becomes

$$
g(t) = df/dt.
$$

Thus  $g(t)$  is the derivative of  $f(t)$  and, conversely,  $f(t)$  is an antiderivative of g(t). But there is a slight problem. The antiderivative is not unique. If we define

$$
x(t) = N_0 e^{kt} + 10
$$
,  $y(t) = N_0 e^{kt} + 354$ 

then  $x(t)$  and  $y(t)$  are also antiderivatives of  $g(t)$ , as can be checked by differentiating:  $dx/dt = g(t)$ ,  $dy/dt = g(t)$ . One interpretation of this is that the graphs of  $x(t)$  and  $y(t)$  have the same slope (derivative) for any given value of t. Since the functions differ by only a constant, we can

 $\overline{7}$ 

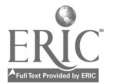

write the general form of the antiderivative as  $f(t) + C$  where C can be any constant. We usually write the antiderivative as the indefinite integral

$$
g(t)dt = f(t) + C
$$
 (3)

and call C the integration constant. Recall that the term "dt" identifies the variable of integration just as it does the variable of differentiation in the derivative df/dt.

### THE DEFINITE INTEGRAL

The integration constant does not appear if the integral is a definite integral, written as

$$
A = \int_{a}^{b} g(x) dx
$$

where a,g are called the limits of the integral. In this case, the integral is determined by evaluating the antiderivative of  $g(x)$  at the values  $x = b$ ,  $x = a$  and subtracting. Thus, as with eqn. (3), if

$$
\frac{\mathrm{d}f}{\mathrm{d}x} = g(x)
$$

then

$$
\int_{a}^{b} g(x) dx = [f(x)]
$$
  
a  

$$
= f(b) - f(a).
$$

Note that the integration constant is not written since it is eliminated through subtraction. If  $g(x) = 2x^2$ , then  $g(x)dx = f(x) + C = 2x^3/3 + C$  and

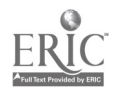

 $\mathbf{3}$ 

$$
\int_{a}^{b} g(x) dx = \int_{a}^{b} 2x^{2} dx = (2b^{3}/3 + C) - (2a^{3}/3 + C)
$$

$$
= 2b^{3}/3 - 2a^{3}/3 + C - C
$$

$$
= f(b) - f(a).
$$

### Area Under the Curve

Whereas the derivative can be used to represent the slope of a curve, the definite integral can represent the area under the curve (specifically, the area between the curve and the horizontal axis). For a curve given by  $y = g(x)$ , the area (A) under the curve from  $x = a$  to  $x = b$  is written (see fig. 1).

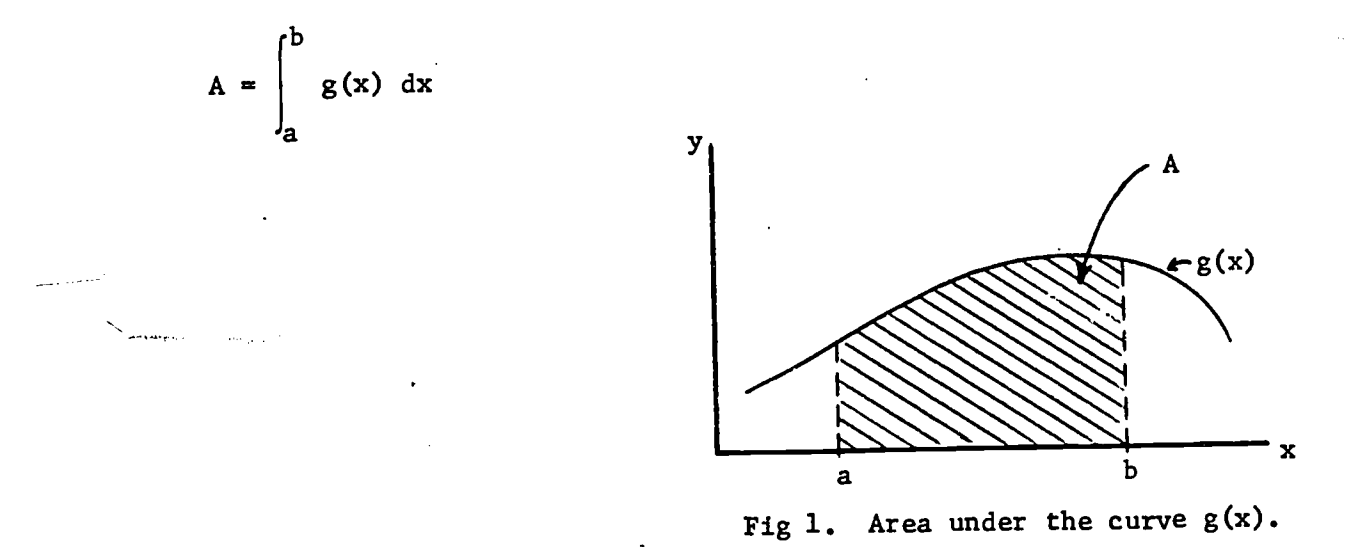

This use of the definite integral has strong intuitive appeal. Consider the case where  $g(x) = 1$  as in figure 2.

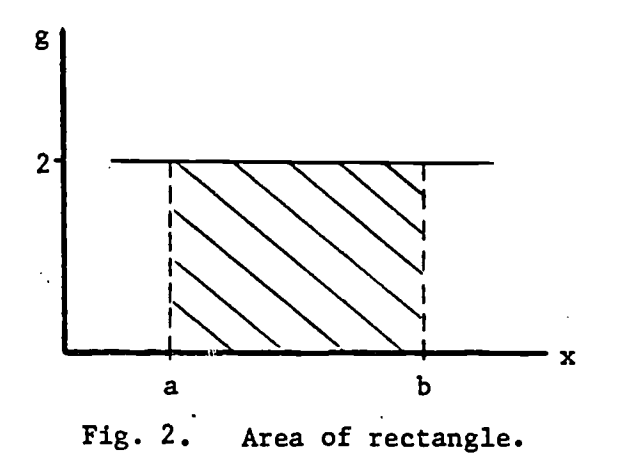

5

The area under  $g(x)$  is then

$$
A = \int_{a}^{b} g(x)dx = \int_{a}^{b} 2 dx = 2 \int_{a}^{b} dx = 2(b-a).
$$
  
Thus 
$$
\int_{a}^{b} dx
$$
 represents the width and  $g(x)$  is the height. Thus the definite

integral as area has intuitive meaning: area  $=$  height  $\times$  width. In general, the same visual identification applies:

$$
A = \int_{a}^{b} g(x) dx
$$
  
height  
width

### Example 1

۰,

Diffusion of a gas across a membrane is often described by Fick's Law which states that the rate of transport is proportional to the product of the surface area of the membrane and the concentration gradient. Thus knowledge of the surface area is important. Certain leaves have nearly parabolic edges (fig. 3). The area of the top surface available for transport of water is then found by integrating

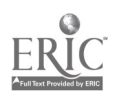

the parabola function. If the dimensions of the leaf are length  $= 2a$ , width  $= 2b$ , then the parabola describing one edge is written

$$
y(x) = -bx^2/a^2 + b.
$$

 $\ddot{\cdot}$ 

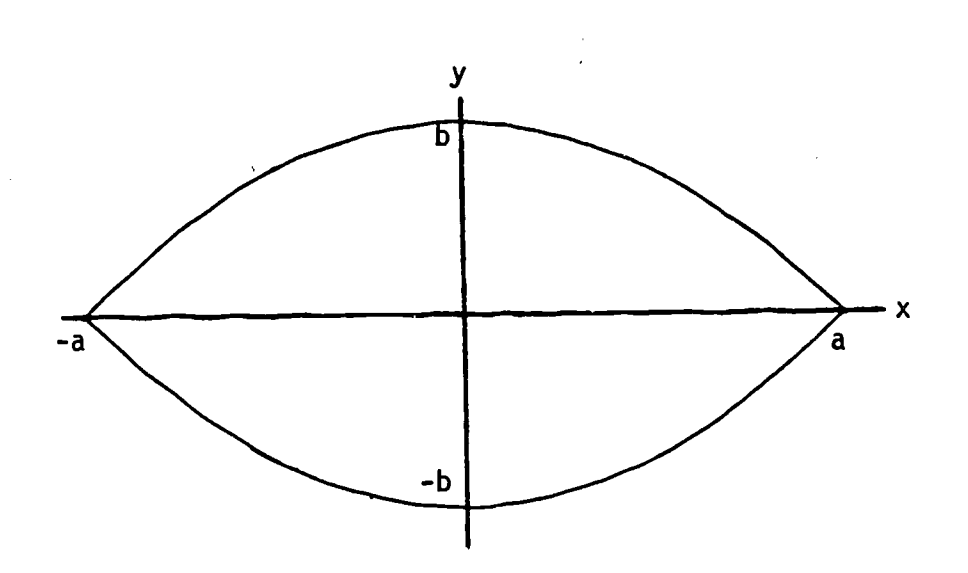

 $\cdot$ 

Fig. 3. Leaf with parabolic edge contours.

The area of half the leaf is

$$
\frac{A}{2} = \int_{-a}^{a} (-bx^2/a^2 + b) dx
$$

i.e., the area between the x-axis and the upper curve. Thus we calculate

$$
A = 2 \int_{-a}^{a} (-bx^{2}/a^{2} + b)dx
$$
  
= 2[-(b/a<sup>2</sup>)x<sup>3</sup>/3 + bx]<sub>a</sub>  
= 2[(-ab/3 + ab) - (ab/3 - ab)]  
= 8ab/3.

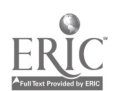

### Improper Integrals

 $\mathcal{I}$  and  $\mathcal{I}$ 

Occasionally we are interested in long term behavior of a measured quantity. For example, when raw sewage and other chemical pollutants are continually dumped into a lake, one effect is the rapid increase in the number of microorganisms. The resultant high level of organic oxidation from metabolism of the sewage can lead to extreme oxygen depletion of the lake, with obvious detrimental effects on other aquatic life (Dugan 1972). If we know something about the rate of oxygen consumption by the microorganisms, then we obtain the amount of oxygen consumed during a time period T by integrating the rate over that time period, i.e., using a definite integral with limits 0,T. We then estimate the maximum oxygen depletion by integrating over an infinite time interval. Such a definite integral with at least one infinite limit is called an improper integral.

### Example 2

Assume that self-inhibition by the microorganism population causes the oxygen depletion to taper off as time becomes large. One model might be

$$
\frac{dC}{dt} = te^{-t^2} + e^{-t}
$$
 (4)

where C represents the quantity of oxygen consumed. A graph of dC/dt looks like figure 4.

 $\mathcal{L}$ 

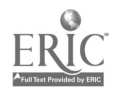

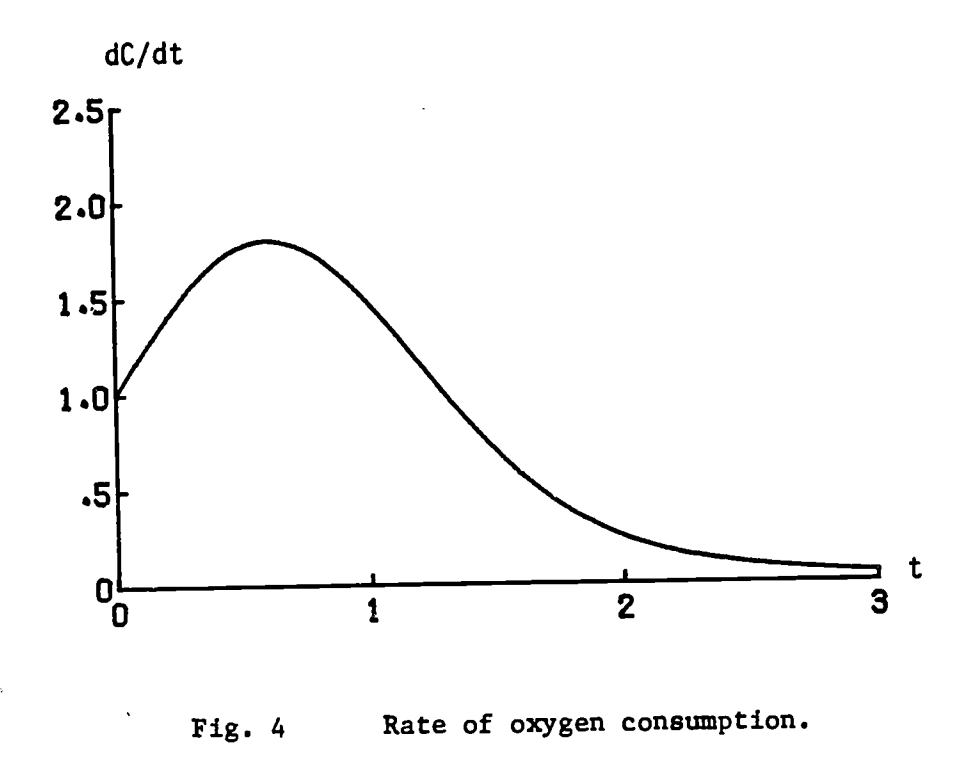

 $\sim$   $^{\circ}$ 

À

The total amount of oxygen consumed by time T is then found by integrating eqn. (4).

$$
C(T) = \int_0^T (te^{-t^2} + e^{-t}) dt
$$

The maximum depletion is then found by letting T increase to  $\infty$ .

- 2

 $\bar{z}$ 

$$
C(\infty) = \lim_{T \to \infty} \int_0^T (te^{-t^2} + e^{-t}) dt
$$

With most nicely behaved models, we can evaluate  $C(\infty)$  directly. The above integral is then written

$$
C(\infty) = \int_{0}^{\infty} (te^{-t^2} + e^{-t}) dt
$$
 (5)

$$
13\quad
$$

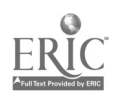

8

 $\ddot{\cdot}$ 

and is evaluated as with previous definite integrals.

۱,

Some functions are not "nicely behave"" and certain integrals cannot be evaluated directly. If we desired to evaluate the circumference C of a tube with circular cross-section by using an integral (instead of the well-known formula  $C = 2\pi r$ ) we can encounter difficulties. For one-quarter of the circle (fig. 6) the arc-length is given by (Schwartz 1974, p. 634)

$$
L = \int_0^r \frac{r}{\sqrt{r^2 - x^2}} dx
$$

where r is the radius. The integrand is infinite at  $x = r$  (fig. 7). However, we can evaluate the integral by taking the limit of another integral:

L = 
$$
\lim_{a \to r} \int_{0}^{a} \frac{r}{\sqrt{r^{2}-x^{2}}} dx
$$
  
\n=  $\lim_{a \to r} [r \sin^{-1}(x/r)]_{0}^{a}$   
\n=  $\lim_{a \to r} [r \sin^{-1}(a/r)] = r\pi/2.$ 

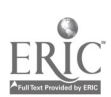

4

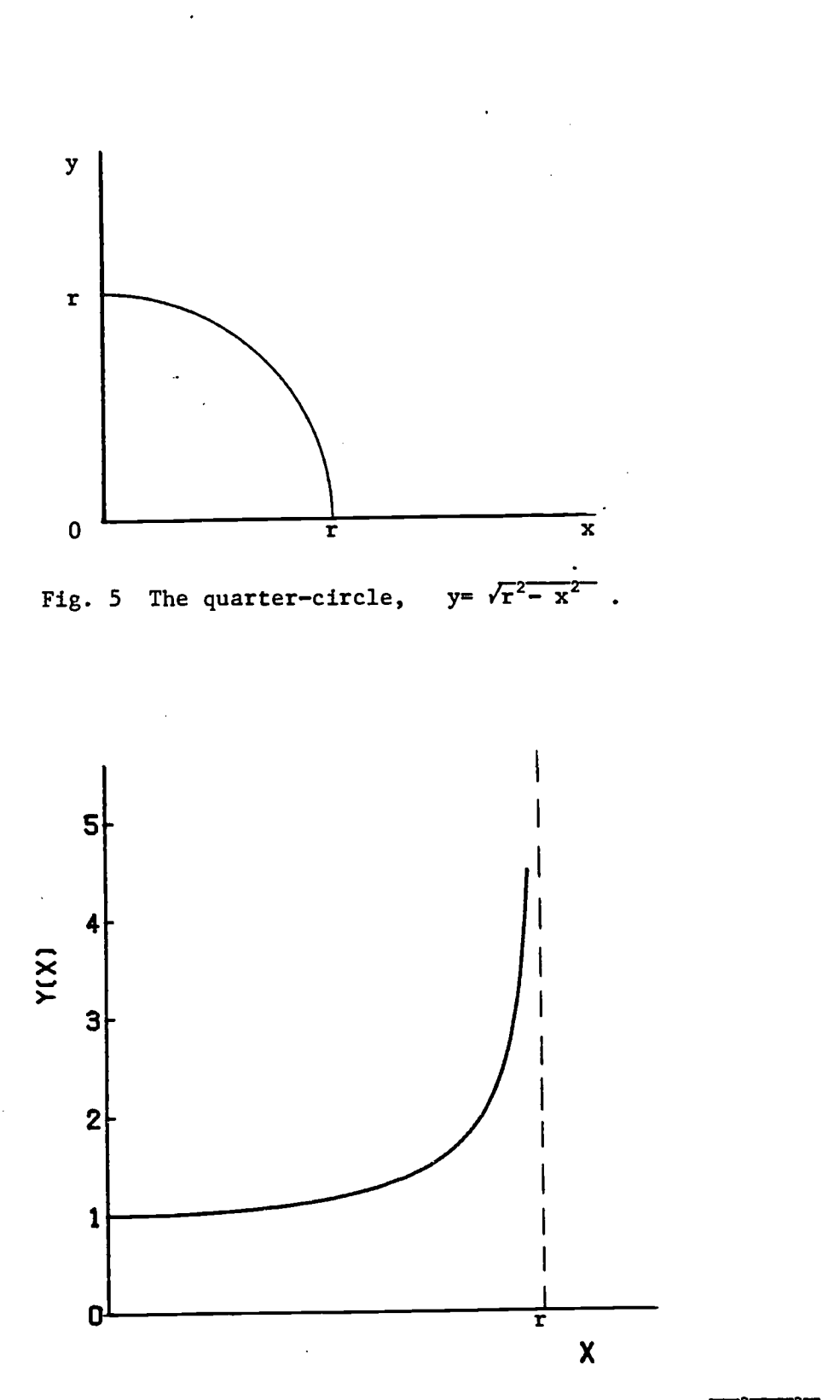

Fig. 6 Integrand of arc-length formula,  $y = r/\sqrt{r^2 - x^2}$ .

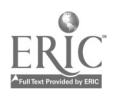

 $\frac{1}{2}$ 

 $\ddot{\cdot}$ 

 $\epsilon^2$ 

### METHODS OF INTEGRATION

11

Since there are no foolproof formulae that can be used for all integrals (as there are for derivatives), the following integration methods all attempt to change a difficult integral into a simpler one. All examples use definite integrals.

## Substitution

This method substitutes each part of a definite integral with a counterpart so that the result is kept the same. With the substitution  $u = h(x)$ , the integral

$$
\int_{a}^{b} f(x) dx
$$

becomes transformed into

$$
\int_{h(a)}^{h(b)} g(u) \, du
$$

where  $g(u)du = f(x)dx$ . Thus the integrand, dx, and the limits have been transformed into equivalent counterparts. We obtain g(u) by finding the inverse function  $h^{-1}(u)$  so that

$$
x = h^{-1}(u)
$$
  
\n
$$
dx = \frac{d[h^{-1}(u)]}{du} du
$$
  
\ng(u) du = [f(x)][dx]  
\ng(u) = [f(h^{-1}(u))] [d h^{-1}(u)].

Often, h(x) appears explicitly in the integrand so that u is substituted directly. ti

 $\frac{1}{2}$ 

### Example 3

 $\sim 10^6$ 

The problem presented above on the oxygen depletion due to sewage dumping can now be solved. The integral in eqn. (5) is first separated.

$$
\int_{0}^{\infty} (te^{-t^{2}} + e^{-t})dt = \int_{0}^{\infty} te^{-t^{2}}dt + \int_{0}^{\infty} e^{-t}dt
$$
 (6)

 $\mathbf{r}$ 

The antiderivative of te-<sup>t-</sup> is not obvious, so we substitute a new function into the integral. Let  $u = t^2$ . Then the differential du is

$$
du = (du/dt)dt = 2tdt
$$

so that

$$
\frac{\mathrm{du}}{2} = \mathrm{tdt}.
$$

The limits remain, since  $u = 0$  when  $t = 0$  and  $u = \infty$  when  $t = \infty$ . Direct substitution then gives

$$
\int_{0}^{\infty} te^{-t^{2}} dt = \int_{0}^{\infty} e^{-t^{2}} (t dt)
$$
  
\n
$$
= \int_{0}^{\infty} e^{-u} \frac{du}{2} du = \frac{1}{2} \int_{0}^{\infty} e^{-u} du
$$
  
\n
$$
= \frac{1}{2} [-e^{-u}]_{0}^{\infty} = \frac{1}{2} [0 - (-1)]
$$
  
\n
$$
= \frac{1}{2}
$$
  
\nSince the second term in eqn. (6) is now obvious ( $\int_{0}^{\infty} e^{-u} du = \int_{0}^{\infty} e^{-t} dt = 1$ ),

we obtain the solution to eqn. (5) of

$$
C(\infty) = 1/2 + 1 = 3/2.
$$

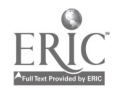

This method utilizes a relation from differential calculus concerning the total differential. Recall that the differential of a product of two functions  $u(x)$ ,  $v(x)$  can be written

$$
d(uv) = udv + vdu.
$$

If we evaluate antiderivatives, we obtain

۰,

$$
uv = \int u dv + \int v du.
$$
 (7)

Rearrangement of eqn. (7) gives the integration by parts formula

$$
\begin{vmatrix} udv = uv - \end{vmatrix} vdu
$$

With definite integrals, we usually write this formula as

$$
\int_{a}^{b} [u(x) \frac{dv}{dx}] dx = [uv]_{a}^{b} - \int_{a}^{b} [v(x) \frac{du}{dx}] dx
$$
 (8)

Again, the goal is to change a difficult integral, the left side of eqn. (8), into a simpler one, the right side of eqn. (8). An example is presented later.

Partial Fractions

When the integrand is a ratio of two polynomials, it often can be decomposed into a sum of simpler terms. Only the case of nonrepeated linear terms in the denominator is treated here. For more complicated cases in an ecological setting, see Clow and Urquhart (1974) p. 559.

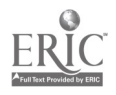

The integrand is assumed to be of the form  $F(x)/G(x)$  where  $F(x)$  and  $G(x)$ are polynomial functions and where G(x) is the product of linear factors. For example,

$$
G(x) = (1 + 2x)(2 + 2x)(1 + x)
$$

 $\mathbb{R}$ 

is a polynomial composed of factors linear in x. The partial fraction technique replaces the single rational expression by a sum of terms where each denomination is one of the linear factors of  $G(x)$ . If we have two linear factors,

$$
G(x) = A(x)B(x)
$$

then a partial fractions decomposition gives

$$
\frac{F(x)}{G(x)} = \frac{F(x)}{A(x)B(x)} = \frac{C_1}{A(x)} + \frac{C_2}{B(x)},
$$

where  ${\tt C}_{\tt l}$  and  ${\tt C}_{\tt 2}$  are constants. Multiplication by  ${\tt A(x)B(x)}$  gives

$$
F(x) = C_1 B(x) + C_2 A(x) \tag{9}
$$

Let  $r_1, r_2$  be zeros of A(x), B(x), respectively, i.e.  $A(r_1) = B(r_2) = 0$ . Then, with  $x = r$ , eqn. (0) is

$$
F(r_1) = C_1 B(r_1)
$$

and with  $x = r_2$ , eqn. (9) becomes

$$
F(r_2) = C_2 A(r_2)
$$

so that  $C_1, C_2$  can be easily determined.

### Example 4

The logistic growth model for animal populations is represented as a

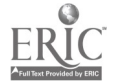

differential equation

$$
\frac{dN}{dt} = rN(1 - N/K), r, K = constant.
$$

Separating variables (see the section, Differential Equations) gives, using the differentials dN and dt,

$$
\frac{dN}{N(1 - N/K)} = rdt
$$

which is integrated to yield the equation

$$
\frac{dN}{N(1 - N/K)} = \int r dt
$$
 (10)

The right side of eqn. (10) is easily integrated. The left side, however, must be reworked. First rewrite the integral as

$$
\frac{1}{N(1 - N/K)} = \frac{K}{N(K - N)}
$$

Now expand in partial fractions as

$$
\frac{K}{N(K - N)} = \frac{a_1}{N} + \frac{a_2}{K - N}
$$

Mulitplying both sides by  $N(K - N)$  gives

$$
K = a_1 (K - N) + a_2 N. \tag{11}
$$

Since (11) must hold for all values of N (Clow and Urquhart 1974, p. 562), then setting  $N = 0$  gives

$$
a_1 = 1
$$

and  $N = K$  gives

$$
a_2 = 1
$$

so that

$$
\frac{K}{N(K - N)} = \frac{1}{N} + \frac{1}{K-N} .
$$

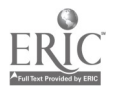

16

Then eqn. (10) is

$$
\frac{dN}{N} + \int \frac{dN}{K-N} = \int r dt
$$

which integrates to

 $\ln N - \ln (K-N) = rt + C.$ 

#### APPLICATIONS OF DEFINITE INTEGRALS

Direct applications of integrals generally fall into discrete categories in contrast to applications of derivatives which usually are based on slopes. The first group discussed below uses the integral as the accumulation of changes in the function. The second category uses the integral as an area or generalized volume. The last application is more mathematical, although it actually relies on the accumulation concept, and uses the integral to estimate the error in a given approximation.

### Accumulation of Changes in the Function

The integral as a total accumulation has been presented before in example 2 on oxygen depletion. This use of the integral is actually fairly intuitive. Let us call our quantity of interest  $F(x)$ . Then  $F'(x) = dF/dx$  is certainly the rate of change of  $F(x)$  and  $F(x)$  is certainly the antiderivative of  $F'(x)$ . Then integrating the rate of change of F gives the total change in F.

$$
\int_{a}^{b} F'(x) dx = F(x) \Big|_{a}^{b} = F(b) - F(a) .
$$

Thus the definite integral

$$
\int_{a}^{b} F'(x) dx
$$

is the total change in  $F(x)$  as x changes from a to b.

### Average Change

The average change in  $F(x)$  is then found by dividing by the change in  $x$ , since the average is the change in  $F$  per unit change in x. Note that this formula can be shown graphically as the average height of the function. For a given curve, the area under the curve equals the average height multiplied by the width. Thus the average height  $\overline{y}$  of a curve  $y = f(x)$  is the area A divided by the width.

17

$$
A = \int_{a}^{b} f(x)dx = (b-a)\overline{y}
$$
  

$$
\overline{y} = \frac{A}{b-a} = \frac{1}{b-a} \int_{a}^{b} f(x)dx
$$

### Example 5

An interesting example is a study (Fisher 1963 in Warren 1971, pp. 161-163) of the effects of dissolved oxygen content and food ration on the growth rate of Coho salmon. The data appear in figure 7. The upper curve is well approximated by

$$
y = 7.3(x + 3.5)e^{-0.05x}
$$
 (12)

The lower curve is the straight line

$$
y = 28
$$

where  $y = growth$  rate,  $x = dissolved$  oxygen. A simple comparison of the effect of diet (restricted vs. unrestricted ration) on growth rate is to compare the average growth rates  $(\overline{y})$  for the two diets. Since the lower curve has a constant

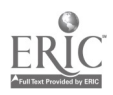

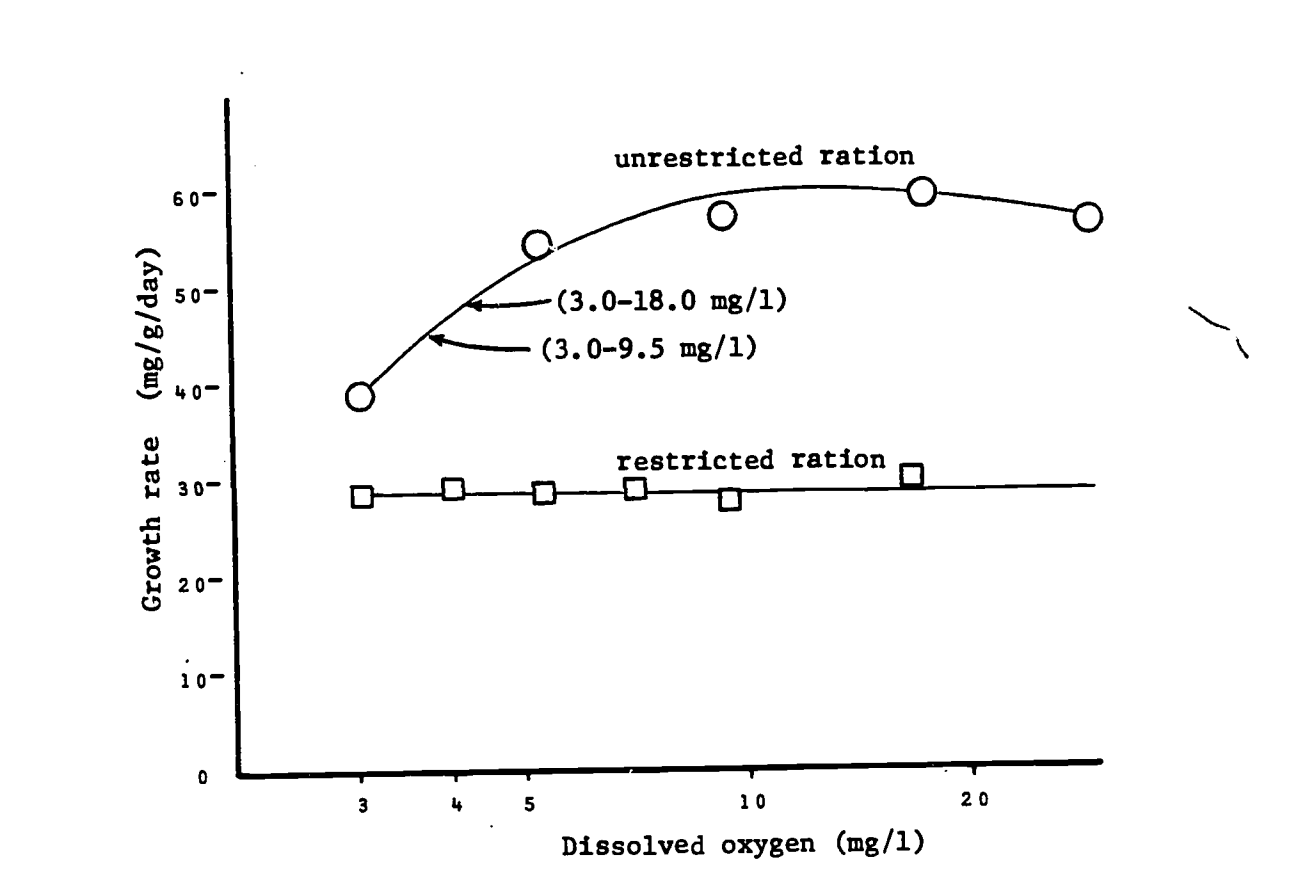

Figure 7. Relationships between dissolved oxygen concentration and growth rate of juvenile coho salmon when food was unlimited and when it was limited. Arrows indicate growth of fish when held at oxygen concentrations fluctuating diurnally between levels specified. Data of Fisher (1963), in Warren, 1971, p. 162.

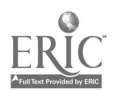

18

 $\ddot{\phantom{0}}$ 

2.3

 $\gamma_{\rm s}$ 

growth rate, we must have  $\overline{y}$  = 28.

$$
\overline{y} = \frac{1}{27} \int_{3}^{30} 28 dx = \frac{1}{27} [28x]_{3}^{30} = \frac{1}{27} [(28)(30) - (28)(3)]
$$

$$
= \frac{1}{27} (28)(27) = 28
$$

For the upper curve,

 $\mathbf{v}_\mathbf{a}$ 

 $\epsilon$  .

$$
\overline{y} = \frac{1}{27} \int_{3}^{30} 7.3(x + 3.5) e^{-0.5x} dx
$$
  
=  $\frac{7.3}{27} \int_{3}^{30} 3.5 e^{-0.5x} dx + \frac{7.3}{27} \qquad xe^{-0.5x} dx$   
= .95  $\int_{3}^{30} e^{-0.5x} dx + .27 \qquad xe^{-0.5x} dx$ 

The first integral is the same form as in previous examples.

$$
.95 \int_{3}^{30} e^{-0.05x} dx = .95[-\frac{1}{0.05}e^{-0.05x}]_{3}^{30}
$$

$$
= 19(-e^{-0.05(30)} + e^{-0.05(3))} = 12.07
$$

Rather than finding the second integral in tables, we will evaluate it using integration by parts.

 $\ddotsc$ 

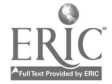

ä,

 $\sim 10^7$ 

 $\sim 10$ 

With  $dv(x)$  representing the differential of  $v(x)$ , the second integral can be written

$$
\int_{3}^{30} xe^{-1.05x} dx = \int_{3}^{30} u(x) dv(x)
$$

where  $u(x) = x$ ,  $dv(x) = e^{-x} dx$ 

Recall that integration by parts uses the formula

Since du = dx, and v = 
$$
\int dv = -e^{-0.05x}/0.05
$$
, we get  
\n
$$
\int \frac{30}{x e^{-0.05x}} dx = [-\frac{x e^{-0.05x}}{0.05}] - \int \frac{30}{1} - \frac{e^{-0.05x}}{0.05} dx
$$
\n
$$
= \frac{1}{0.05} \left[ [-30e^{-1.5} + 3e^{-0.15}] - [\frac{e^{-0.05x}}{0.05}] \right]
$$
\n
$$
= 20[-30e^{-1.5} + 3e^{-0.15}] + \frac{e^{-0.15}}{0.05} - \frac{e^{-1.5}}{0.05}]
$$
\n
$$
= 173.04
$$

Thus

$$
\overline{y} = 12.07 + .27(173.04) = 58.8.
$$

In summary, we have the averages:

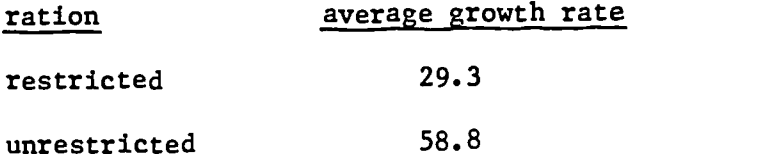

It is somewhat surprising that the average unrestricted ration rate is over twice that of the rate for the restricted ration. The data is deceptive visually due to the close values near  $x = 3$  mg/ $\ell$  and the distorted logarithmic scale.

### **Distance**

Velocity is defined as the rate of change of position. Since the distance covered is the total change in position, it must equal the integral of the velocit

25

J

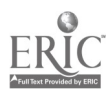

For a free-falling object, the velocity is given by  $v(t) = g(t)$  where g is the acceleration due to gravity and t is time elapsed. The distance S covered after T seconds is given by  $S = \frac{1}{2} gT^2$  which is merely the integral of velocity.

$$
S = \int_{0}^{T} v(t)dt = \int_{0}^{T} (gt)dt
$$
  
=  $g \int_{0}^{T} t dt = g[t^{2}/2]$   
=  $\frac{1}{2} gT^{2}$ 

### Volumes

Volumes and areas of complicated regions are also evaluated using the definite integral. Previously, the area under a curve was bounded by three straight perpendicular lines. When the bottom is not the base axis, the integration is still simple. For a region shown in figure 8 the area is the difference between the area under curve f and the area under curve g. Thus

$$
A = \int_{a}^{b} f(x)dx - \int_{a}^{b} g(x)dx
$$

$$
= \int_{a}^{b} [f(x)-g(x)]dx
$$

Note that  $[f(x)-g(x)]$  is merely the height of the region at the point  $x$ , so the height times width interpretation is still applicable.

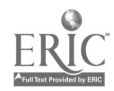

26

÷

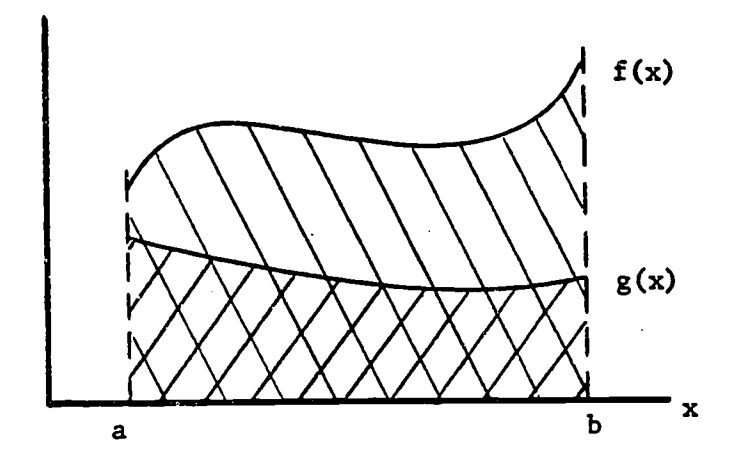

Fig. 8. Area between two curves.

### Surface Area of Revolution

When the region is not planar, the evaluation of its area must take into account the changes in the third dimension. If the surface is obtained by revolvir a curve around a straight line, the evaluation needs only a single integral. The following example illustrates the method.

### Example 6

One study of temperature regulation in mammals requires knowledge of the surface area exposed to the sun. The model views the torso of the animal as symmetric with respect to a longitudinal axis. Each vertical cross-section is then a circle. The simplest such approximation is a cylinder:

$$
\underbrace{\text{head}} \left( \begin{array}{ccc} \text{1} & \text{1} & \text{1} & \text{1} \\ \text{1} & \text{1} & \text{1} & \text{1} \\ \text{1} & \text{1} & \text{1} & \text{1} \end{array} \right) \left( \begin{array}{ccc} \text{1} & \text{1} & \text{1} & \text{1} \\ \text{1} & \text{1} & \text{1} & \text{1} \\ \text{1} & \text{1} & \text{1} & \text{1} \end{array} \right)
$$

The cylinder can be described by revolving a straight line around the axis, as in figure 9. $27$ 

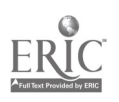

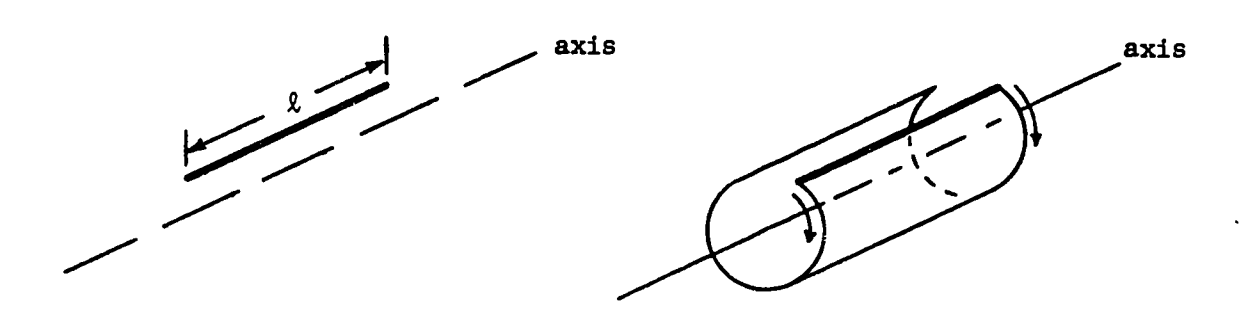

Fig. 9. Surface area of revolution: a cylinder.

Unrolling the surface gives a rectangle whose width equals the circumference of the circular end face of the cylinder. This surface area of revolution equals the line length multiplied by the width, thus (fig. 10)

 $A = 2\pi r \cdot \ell$ 

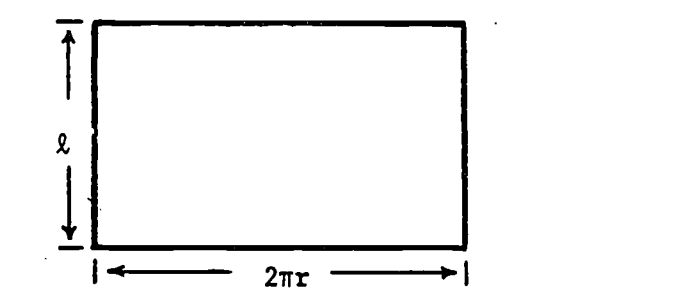

Fig. 10. Surface of unrolled cylinder.

As with the area under a curve, the general formula for a surface area of revolution must be intuitive, i.e., must visually appear as length times circumference. Let the torso have a profile of varying radius:

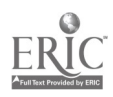

23

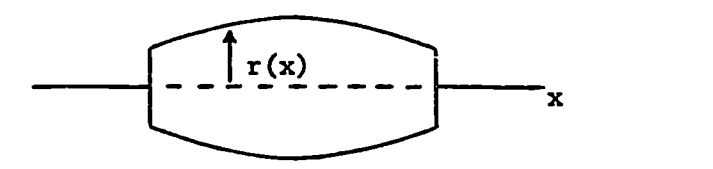

t

24

ê,

Assume the line to be revolved is graphed as follows,

 $\ddot{\cdot}$ 

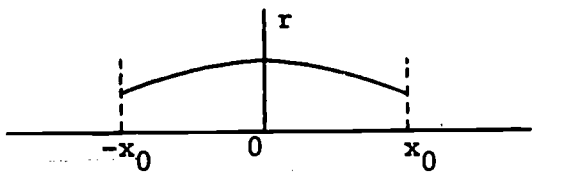

and is represented by  $r = a - bx^2$ , a and b positive constants. The radius then changes with x, and the integral must be used:

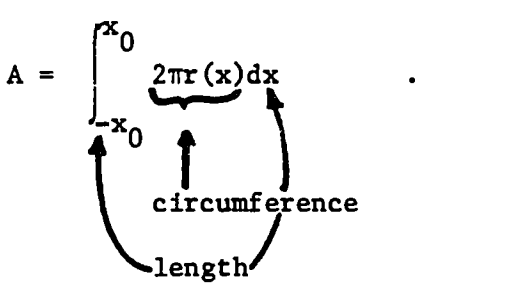

In this example, let  $x_0 = .5m$ , a = .28, b = .24. The total surface area is

$$
A = \int_{-5}^{5} 2\pi (.28 - .24x^{2}) dx
$$
  
=  $2\pi [.28x - \frac{.24}{3}x^{3}]_{-5}^{5}$   
= 1.63 m<sup>2</sup>

Note that any function will work in the formula, as long as the area desired is a surface area of revolution. The only problem might be in using a function which is difficult to integrate.

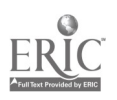

### Volume of Revolution

The volume of a solid generated by revolving a curve around an axis can be derived as an intuitive extension of the surface area of revolution. The area and volume formulae for the cylinder and the general revolved solid (figure 11) are seen to be analogous.

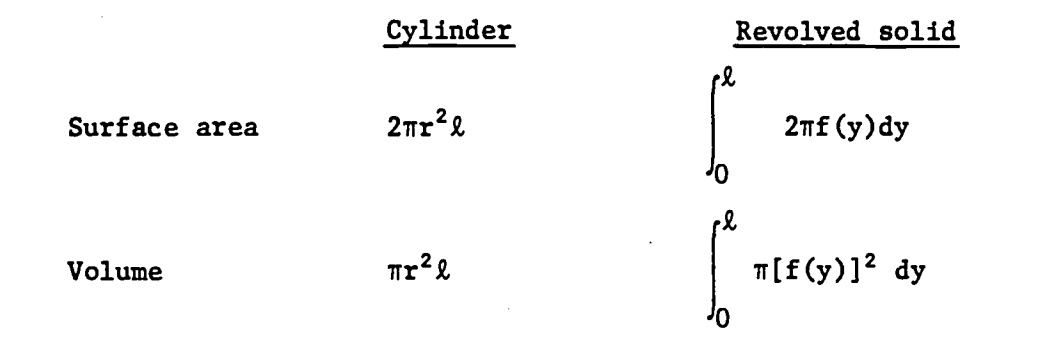

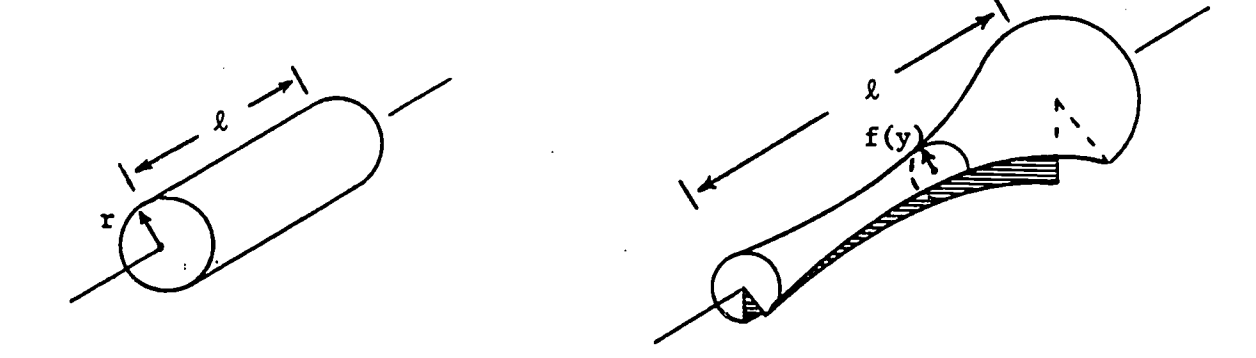

Fig. 11. Solids of revolution.

Now we develop the general volume formula by expressing the integral as a limit of sums of pieces of the solid. Consider a curve  $z = f(y)$  and the region R under the curve (figure 12). We revolve the region R around the y-axis (figure 13) to obtain the solid.

25

 $\ddot{\cdot}$ 

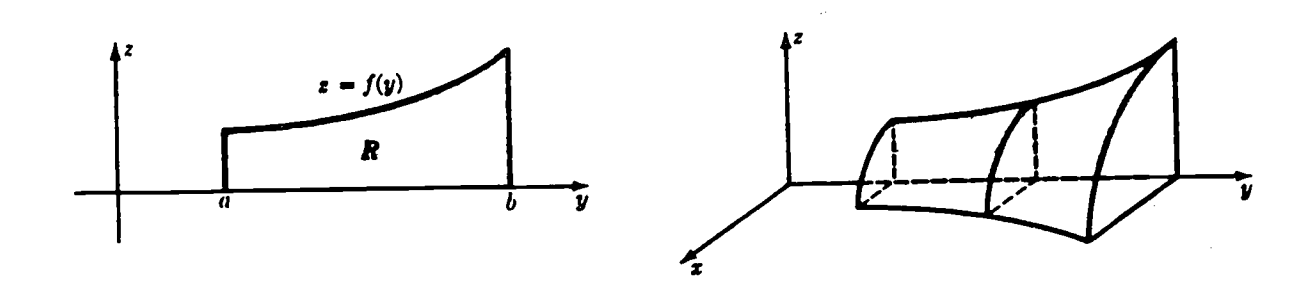

Fig. 12. The function  $f(y)$ . Fig. 13. The solid obtained by revolving f(y).

Suppose we divide the interval [a,b] into many subintervals, each of width dy. Then, if dy is sufficiently small, the area of the subregion  $R_i$  is well approximated by a rectangle of width dy and height  $f(y_i)$ , as figure 14 indicates. By revolving  $R_i$  about the y-axis, we sweep out a circular slab with radius  $f(y_i)$ and thickness dy (figure 15).

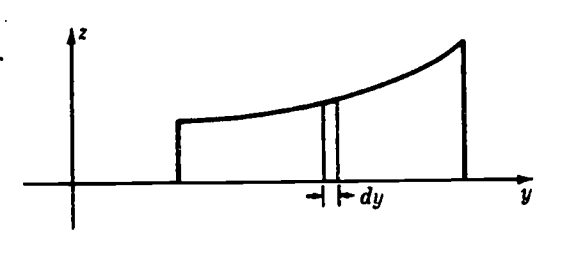

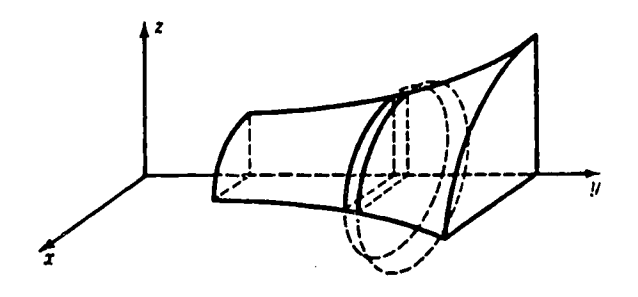

Fig. 14. The area increment dy. Fig. 15. The volume element obtained by revolving dy.

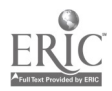

The volume of each slab is  $\pi(\text{radius})^2(\text{length}) = \pi f(y_i)^2 dy$ . Thus we have volume V of the solid as.

27

 $\ddot{\cdot}$ 

$$
V = \lim_{\text{dy}\to 0} \frac{N}{i} \pi f(y_1)^2 \, dy, \qquad N = (b-a)/dy
$$
  
=  $\int_a^b \pi f(y)^2 dy.$ 

### General Surface Areas

When the surface is more irregular and is not axially symmetric, its area can still be found. The surface must now, however, be described by a threedimensional function which gives the height as a function of the length and width coordinate:  $z = f(x,y)$ .

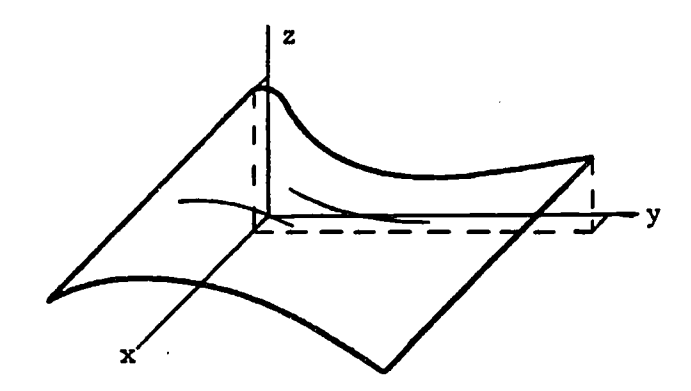

The dependence on two variables requires two integrals, and the method used is called double integration.

Given a function of two variables, say  $z = f(x,y)$ , we can write a double integral of z over a region R as:

$$
F = \int\int\int_R f(x,y) dA
$$

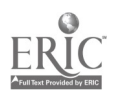

with A representing the area coordinates from the region R. This integral is more often evaluated by writing it as an iterated double integral:

$$
F = \int_{a}^{b} \int_{g(x)}^{h(x)} f(x,y) dy dx = \int_{a}^{b} \left[ \int_{g(x)}^{h(x)} f(x,y) dy \right] dx
$$

Evaluation of the "inner" integral yields a function of x, which becomes the integrand of the "outer" integral.\*

When the surface is described by  $z = f(x,y)$ , its area is found using an iterated integral. The limits of integration are found by projecting the boundary of the surface onto the x,y plane. The formula for the surface area is\*\*

$$
A = \int_{a}^{b} \int_{g(x)}^{h(x)} [1 + (\frac{\partial z}{\partial x})^{2} + (\frac{\partial z}{\partial y})^{2}]^{1/2} dy dx
$$

and is best illustrated by example.

### Example 7

If the animal is again considered to look like a cylinder, one improvement would be to account for the neck rising at an angle from the shoulder. To keep the calculations simple, we assume the neck rises vertically, and is also cylindrical (figure 16).

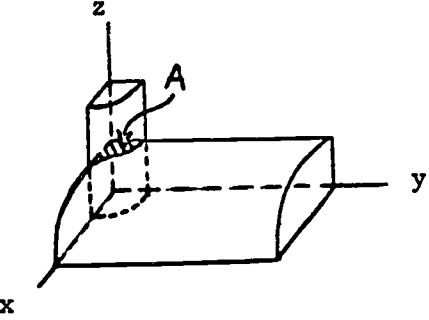

Fig. 16. Half of the upper surface.

mas in provincial

\*Note that the order of integration can be reversed when  $f(x,y)$  is continuous in x and \*\*See Ayres (1964), p. 319.  $33$ 

We determine the area of the torso by subtracting the "back" area inside the vertical cylinder, A, from the area of the horizontal cylinder, which we found was .25 $\pi$ . The equation for the "back" surface is  $x^2 + z^2 = (0.25)^2$ . The vertical cylinder is defined by  $x^2 + y^2 = (.10)^2$ . The projection is then half a circle of radius .10 (figure 17), and is given by  $y = \sqrt{.10^2 - x^2}$ .

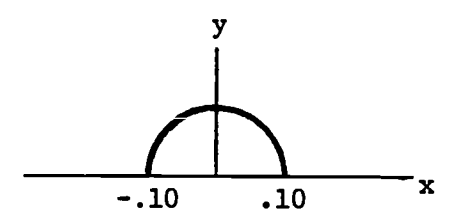

Fig. 17. Projection of the "neck" region.

For a given x, y varies from 0 up to  $\sqrt{.10^2 - x^2}$ . The limits on x are -.10 to .10. The equation for the surface of the back yields the required partial derivatives:

$$
\frac{\partial z}{\partial x} = -\frac{x}{\sqrt{25^2 - x^2}}, \quad \frac{\partial z}{\partial y} = 0
$$
  

$$
A = \int_{-1}^{10} \int_{0}^{\sqrt{10^2 - x^2}} [1 + \frac{x^2}{25^2 - x^2} + 0] dy dx
$$

This strange formula still has visual intutive appeal since the limits on y are obtained from the width in the y direction (for a given x) and the limits on x are from the length in the x direction. The quantity in brackets accounts for the changing height of the surface. The remaining parts of the problem are left as an exercise.

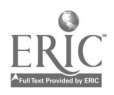

۰.

÷

### Error Estimation

The integral can be used to develop approximate solutions to certain equations or approximate models of given data. The integral provides a qualitative error estimate for the approximation. The most well known application is the least squares fit of a line through a set of data points. One of the most recent applications is the residual norm as an error indicator for approximate solutions to partial differential equations. In each example discussed below, a function is integrated over a domain of interest. If this function represents the difference between the approximate and true solution, then the value of the integral decreases as the approximation improves. The integral is then minimized to provide the "best" approximation.

#### Least Squares

Many experiments produce data as pairs of numbers

$$
(x_1, y_1)
$$
,  $(x_2, y_2)$ , ...,  $(x_n, y_n)$ .

The underlying relationship is often assumed to be linear, that is, the model is assumed to be

 $y = Ax + B$ ,  $A, B =$  constants.

The points  $(x_i,y_i)$  are usually not collinear (see figure 18) due to experimental error, inaccuracies in the model, round-off error during measurement, etc. Thus the problem is to choose the constants A,B so the line matches the data points as closely as possible. The method of least squares uses the sum of squared deviations for the error function,  $E^2$  (see figure 18):

$$
E^{2} = \sum_{i=1}^{n} [y(x_{i}) - y_{i}]^{2}
$$
 (13)

where  $y(x_i) = Ax_i + B$ . The goal is then to choose A, B so that  $E^2$  is minimal.

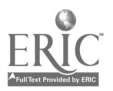

35

By writing  $E^2$  as a function of the parameters A, B, we minimize  $E^2$  by setting the partial derivatives equal to zero:

$$
\frac{\partial E^2}{\partial A} = 0, \quad \frac{\partial E^2}{\partial B} = 0.
$$

 $\ddot{\phantom{a}}$ 

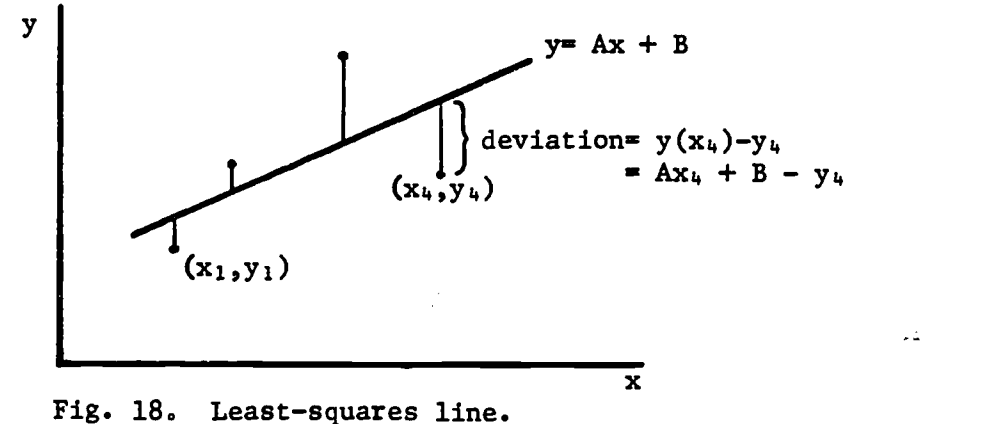

We then obtain two linear equations in A, B which are easily solved (see problem 5) and can be shown to give the line with the least sum of squared deviations (see problem 6).

### Norms

The squared deviation used in the least squares method is an example of a norm. A norm of a function  $f(x)$ , denoted  $\| f(x) \|$ , is a functional (Pearson 1974, p. 946) such that, for any scalar  $\alpha$ , and any functions  $f(x)$ ,  $g(x)$ ,

$$
||f(x)|| \ge 0
$$
  
 
$$
||f(x)|| = 0 \text{ if and only if } f(x) = 0
$$
  
 
$$
||f(x)|| = |\alpha| \cdot ||f(x)||
$$
  
 
$$
||f(x) + g(x)|| \le ||f(x)|| + ||g(x)||.
$$

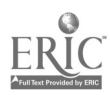

When a curve  $y = f(x)$  is approximated by a least-squares straight line  $y = Ax + B$  over the interval  $[a,b]$ , we choose A, B to minimize the error norm E defined by

$$
E^{2} = \int_{a}^{b} [Ax + B - f(x)]^{2} dx
$$
 (14)

Note that equation (13) is a discrete analog of equation (14).

The norm can be used for evaluating the closeness of fit of one curve to another, or for obtaining a qualitative estimate of the accuracy of an approximate solution to an equation. The  $L_p$  norm of a function  $f(x)$  is defined as

$$
L_p(f(x)) = ||f(x)||_{\rho} = \left[ \int_a^b |f(x)|^p dx \right]^{1/p}
$$
.

The least squares norm E is in fact  $L_2(f(x))$ , since

$$
||f(x)||_2 = \left[ \int_a^b |f(x)|^2 dx \right]^{1/2}
$$

and thus

$$
E^{2} = [\||f(x)||_{2}]^{2} = [L_{2}(f(x))]^{2} .
$$

Example 8

An interesting comparison is between the line fitted to the data points of example 5 and the line fitted to the smooth exponential curve of eqn. (12), rewritten as follows.

$$
y_1 = 7.3(x + 3.5)e^{-0.5x}
$$
 (15)

We can approximate this function with a linear function,

$$
y_2 = Ax + B \tag{16}
$$

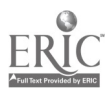
by choosing A and B to minimize the  $L_2$  (least squares) norm of the difference between them,  $y_1 - y_2$ . Denote the norm by

 $\mathcal{L}$ 

$$
E = ||y_1 - y_2||_2 = \left[\int_3^{30} (y_1 - y_2) dx\right]^{\frac{1}{2}}
$$
.

Substituting eqns. (15) and (16) yields

۹.

$$
E = \left[\int_{3}^{30} (7.3[x+3.5]e^{-0.05x} - Ax - B)^2 dx\right]^{1/2}.
$$
 (17)

We now minimize E by taking partial derivatives with respect to A and B (see Hertzberg 1977 for a review of differentiation). One first derivative will now be calculated, with the remainder of the minimization left as computer exercise 2.

First, note that the minimum of E occurs at the same values of A and B which minimize  $E^2$ , since E is positive. The derivative of  $E^2$  with respect to A is now attempted: First, we write

$$
\frac{\partial (E^2)}{\partial A} = \frac{\partial}{\partial A} \left[ \int_3^{30} f(A, B, x) dx \right]
$$
  
where  $f(A, B, x) = (7.3[x+3.5]e^{-0.05x} - Ax - B)^2$ .

Then the derivative is calculated after the integration is completed, which is not a simple task. It may be easier to differentiate under the integral sign first, and then integrate the result.

## Theorem (Pearson 1974, p. 100).

Let  $f(x,y)$  be an integrable function of x for each y, and let  $\partial f/\partial y$  be continuous over  $a \le x \le b$ ,  $c \le y \le d$ . Then

$$
\frac{d}{dy}\int_{b}^{a}f(x,y)dx = \int_{a}^{b} (\partial f/\partial y)dx
$$

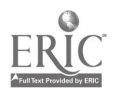

Thus we evaluate:

$$
\frac{\partial (E^2)}{\partial A} = \int_3^{30} \frac{\partial f}{\partial A} dx
$$
  
= 
$$
\int_3^{30} 2(7.3[x+3.5]e^{-0.5x} - Ax - B)(-x) dx
$$
 (18)

which can now be integrated (computer exercise 2).

No justification has yet been given for the constants in eqn. (15). These, too, may be determined by a least squares norm. See computer exercise 1 for details.

The norm can also be used to estimate qualitatively the relative accuracies of approximate solutions to a differential equation. The limits are determined as above by the interval in which the accuracy is to be judged. An example is presented in the next section.

## DIFFERENTIAL EQUATIONS

As was previously mentioned, the integral is also used to solve a differential equation. In the simplest form, if an equation is written as

$$
\frac{\mathrm{dx}}{\mathrm{dt}} = f(t)
$$

then the solution (general .olution) is

$$
x(t) = \int f(t) dt.
$$

If we know the value of  $x$  at  $t = 0$ , the initial condition, then the differential equation has a unique solution given by

$$
x(t) = \int_0^t f(\tau) d\tau + x(0).
$$
 39

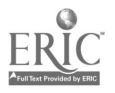

## Separation of Variables

When the differential equation also involves x on the right-hand side, the solution is not so easily represented. Other techniques must then be employed to represent the problem by a set of integrals whose integrands are functions of only the variable of integration. One such technique is separation of variables. Example 9

Let us return to example 4. The equation is

$$
\frac{dN}{dt} = rN(1 - N/K). \qquad (19)
$$

The simple representation given above fails here:

$$
N(t) = \int rN(1 - N/K) dt.
$$

To integrate, we need to know N as an explicit function of t, which of course we do not know. However, by multiplying both sides of eqn. (19) by the differential dt, we obtain

$$
dN = rN(1 - N/K)dt
$$

and by dividing by  $N(1 - N/K)$  we successfully separate the variables N, t on either side of the equality:

$$
\frac{dN}{N(1-N/K)} = rdt.
$$

Integration is now possible since each integrand is a function of just the variable of integration.

$$
\int \frac{1}{N(1-N/K)} dN = \int r dt.
$$

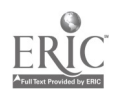

How are initial conditions incorporated now? Since the indefinite integral produces an integration constant, the constant is determined by the initial condition, making the general solution unique.

 $\ddot{\ddot{}}$ 

## Example 10

A recent study on water purification (Dickson, et al, 1977) included the mortality of fish due to intermittent chlorination. The following data were obtained (Table A) where frequency is the number of doses per 24 hours.

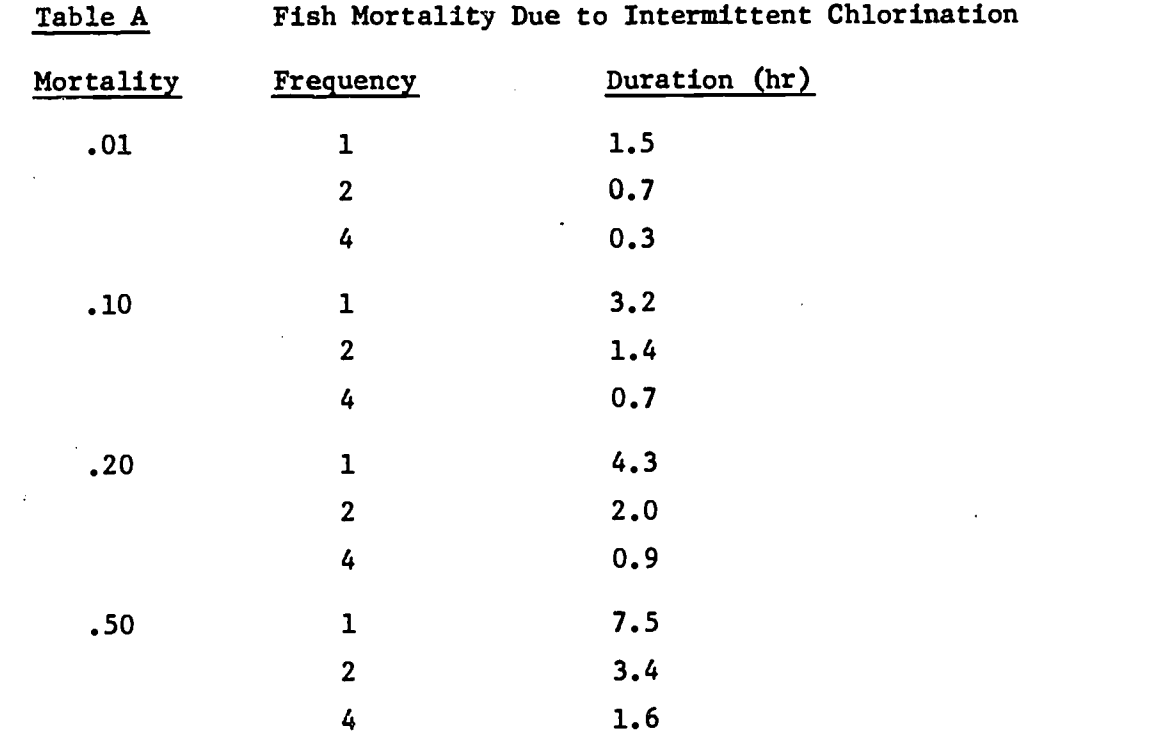

A mathematical model has been devised which shows the effect of duration (T) and frequency (F) on mortality (M) using two differential equations:

$$
\frac{\partial M/\partial T = a_1 T^{1.5}}{\partial M/\partial F = a_2 F^{1.8}}
$$
 (21)

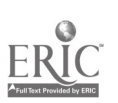

where  $a_1$  is a function of F and  $a_2$  is a function of T. Another model was derived by curve fitting, using Table A and is quite different. For a given M,

$$
ln(T) = b_1 - b_2 \ln F \tag{22}
$$

where it is now assumed that  $b_1$  is a function of M:

$$
b_1 = 2.16 + 0.40 \text{ ln } M.
$$

Can both of these models hold? Are they consistent? We can answer this by integrating the first model to derive a single expression for M as a function of F, T. Each equation (20, 21) involves a single partial derivative, so that one of the variables can be assumed constant. By holding F constant, we integrate eqn. (20) to obtain

$$
M = (a_1/1.5)T^{2.5} + C_1
$$

which is more precisely written, with  $a_1$  as a function of F, as

$$
M = \frac{a_1(F)}{1.5} T^{2.5} + C_1
$$
 (23)

Similarly, we integrate eqn. (21) with respect to F, holding T constant.

$$
M = \int a_2 F^{1.8} dF = (a_2/1.8) F^{2.8} + C_2
$$
  
=  $\frac{a_2(T)}{1.8} F^{2.8} + C_2$ .

Thus

۰.

$$
\frac{a_1(F)}{1.5}T^{2.5} + C_1 = \frac{a_2(T)}{1.8}F^{2.8} + C_2.
$$

ò.

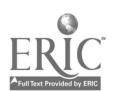

We assume no observable mortality if no chlorination occurs, so that, if  $F = 0$  or  $T = 0$ , then  $M = 0$ . Thus  $C_1 = C_2 = 0$ .

$$
\frac{a_1(F)}{1.5}T^{2.5}=\frac{a_2(T)}{1.8}F^{2.8}.
$$

Therefore, we must conclude that

 $\sim 100$ 

$$
a_1(F) = 1.5C \t f2.8
$$
  

$$
a_2(T) = 1.8C \t T2.5
$$

where C is some proportionality constant. From eqn. (23) we have

$$
M = C F^{2.8}T^{2.5}
$$
 (24)

It is now straightforward to manipulate eqn. (22) to look like eqn: (24).

$$
ln T = (2.16 + 0.40 \ln M) - b_2 \ln F
$$
\n
$$
ln T + b_2 \ln F - 2.16
$$
\n
$$
0.40 - b_2 \ln M
$$
\n
$$
\frac{b_2}{0.40} - \ln (e^{2.16}) = \ln M
$$
\n
$$
2.5 \ln (TF^2/8.7) = \ln M
$$
\n
$$
ln[(TF^2/8.7)^{2.5}] = \ln M
$$
\n
$$
T^2.5_F^{2.5b}2/(8.7^{2.5}) = M.
$$

Thus,  $b_2 = 2.8/2.5 = 1.1$ ,  $C = 1/(8.7)^{2.5} = .0045$  and the models agree.

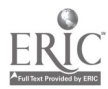

### Residual Norm

Often a differential equation cannot be solved by any standard methods and an approximate solution is developed. In some cases, bounds on the error in the approximation can be derived. Too often, however, calculating the error bounds is as complicated as determining the solution itself. A recent idea is to use the least-sqUares norm (or occasionally some other norm) as a gauge of the accuracy of the approximation. With only the differential equation at hand, a new type of norm, the residual norm, is used.

Consider a differential equation written as

$$
\frac{dx}{dt} = f(x,t) ,
$$

with initial condition  $x(0) = x_0$ . If the equation is rewritten as

$$
dx/dt - f(x,t) = 0
$$

then we obtain an expression which vanishes when the exact solution is used. In operator notation the equation is

$$
L(x,t) = 0
$$

where L is the differential operator defined by

$$
L(x,t) = dx/dt - f(x,t) \quad .
$$

If L operates on an approximate solution,  $\tilde{x}(t)$ , then  $L(\tilde{x}) \neq 0$ , and its value is the residual. Yet we would expect  $L(\tilde{x})$  to be small if  $\tilde{x}$  is a good approximation. The final step is to decide on some interval over which the approximation's accuracy is to be judged, say [a,b]. Then the least-squares residual norm for the approximate solution  $\tilde{x}(t)$  is

$$
\| R(\tilde{x}) \|_2 = \left[ \int_{\Omega}^{b} (L(\tilde{x}, t))^2 dt \right]^{\frac{1}{2}} .
$$

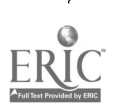

Note that  $\|R\|_2 = 0$  if the exact solution is used, since L is then 0. This limiting behavior suggests the residual norm as a qualitative indicator of the accuracy of an approximate solution. No theory exists, however, for estimating the actual error from the value of the residual norm.

## Example 11.

A deer population is threatened by severe storms as well as reduced grazing area due to a small fire. Consequently, a moratorium on deer hunting is imposed until the deer population returns to 60% of the carrying capacity for the area. How long should the moratorium be imposed?

Assumptions are now presented which allow us to model the population dynamics of the deer and estimate the duration of the moratorium. Let the logistic growth model be used:

$$
\frac{dn}{dt} = Rn(1-n/K) \qquad .
$$

Assume that the current population size is 400, the carrying capacity (K) is 2000, the intrinsic growth rate (R) is 1.0 and that the approximate solutions should be fairly accurate for the first three years. Assume also that the moratorium is not obeyed immediately, so that hunting pressure gradually tapers off. Let the growth model with the "harvesting" (i.e. hunting) term be

$$
\frac{dn}{dt} = Rn(1-n/K) - e^{-t}n \qquad , \qquad (25)
$$

with initial condition  $n(o)-n_n$ .

Assume also that you do not have access to either a programmable calculator or a computer. This equation cannot be solved by separation of variables (try it), so some approximation must be made. From previous studies, you learn that the following two models have been used fairly successfully to model short term population growth.

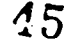

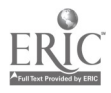

$$
n_1(t) = (K - n_0)(1 - e^{-Rt/5}) + n_0
$$
 (26)

$$
n_2(t) = n_0 e^{Rt/3}
$$
 (27)

Note that  $n_1(t)$  tapers off at the carrying capacity, but  $n_2(t)$  is exponential growth for  $n_2 \approx 0$ ; both are properties the exact solution must possess. Which approximation is better? We compare  $n_1$  and  $n_2$  by evaluating their least-squares residual 'norms. Rewrite eqn. (25) as  $L(n) = 0$ , where  $L(n)$  represents the differential operator acting on n:

41

$$
L(n) = dn/dt - Rn(1-n/K) + e^{-t}n = 0
$$

We expect a good approximate solution,  $n_a$ , to give

$$
L(n_a) \approx 0 \quad ,
$$

and thus its residual norm should also be small:

$$
|| R(n_a) ||_2 = [ \int_0^T (L(n_a))^2 dt ]^{\frac{1}{2}} \approx 0
$$
.

Intuitively, the smaller  $\|R\|_2$  is, the better the approximation should be. For this example, assume the following values:

$$
K = 2000 \t R = 1
$$
  

$$
n_0 = 400 \t T = 3.
$$

The integrands in  $\|R(n_1)\|_2$  and  $\|R(n_2)\|_2$  are now calculated. From eqn. (26) we obtain, after a few steps,

$$
[L(n1)]2 = (2000 e-t - 1600 e-1.2t + 1280 e-.4t
$$
  
-2880 e<sup>-.2t</sup> + 1600)<sup>2</sup> (28)

From eqn. (27) we obtain

4

$$
[L(n2)]2 = [(400/3) et/3 - (1-400 et/3/2000 -e-t) 400 et/3]2
$$
 (29)

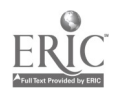

After multiplying out the square in each equation and collecting terms, we can write both (28) and (29) as sums of exponential functions, and thus both can be integrated by hand easily (but tediously). The results are, upon integrating over the interval [0,3]:

$$
|| R(n_1)||_2 = 661.8
$$
  
 $|| R(n_2)||_2 = 172.3$ 

Figure (19) shows the accuracy of the two approximate solutions as compared to a numerical solution to the original differential equation (25). It appears that, for the chosen values of R,K and  $n_o$ , the approximation  $n_2(t)$  is better, and the residual norm for  $\mathfrak{n}_2$  supports this evaluation. The  $60\%$  of carrying capacity, i.e. 1200, is reached in 3.30 years using  $n_2(t)$ , and in 3.08 years according to the numerical solution n(t). It is interesting that, without the term for hunting (curve  $n_{0}(t)$  in fig. 19), the population reaches the 60% level in only 1.79 years.

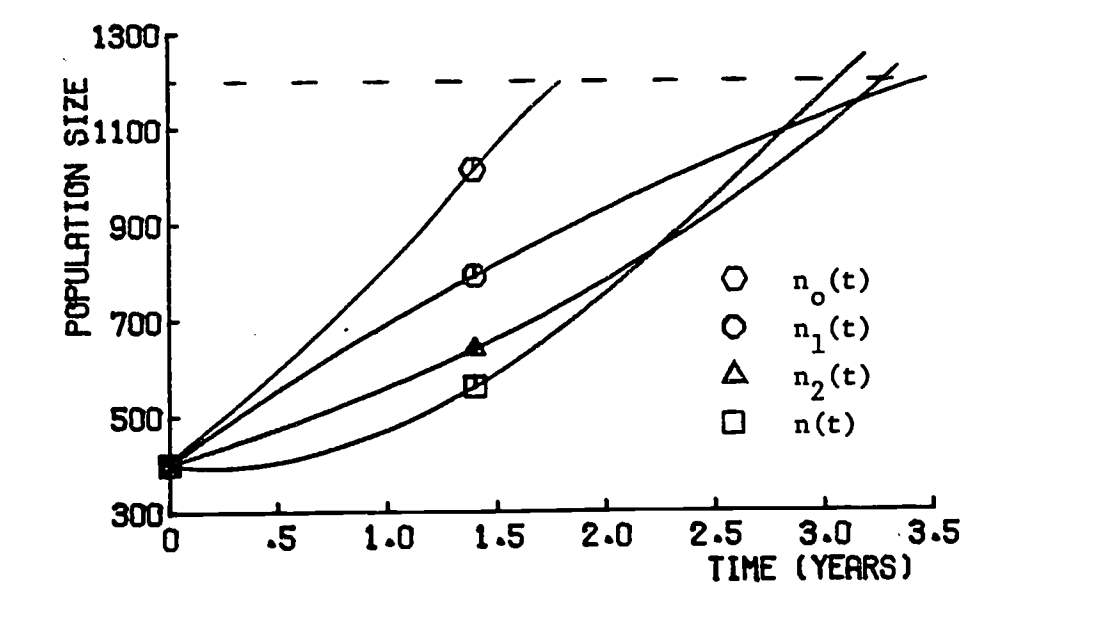

FIG.I9 APPROXIMATE GROWTH FUNCTIONS.

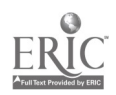

 $47$ 

ļ,

#### PROBLEM SET

 $\ddot{\cdot}$ 

## G eneral

ŧ,

1. An application of both the definite integral and exponential growth is a model for the demand for natural resources. Assume P(t) represents the rate of use of a resource at time t  $\geq$  0, and P is represents the rate of consumption at time  $t = 0$ . The exponential model then gives

$$
P(t) = P_0 e^{kt} .
$$

The constant k can be defined as the rate of increase in the use of this resource. Let A(T) represent the amount of resource used during the interval  $[0,T], T \geq 0.$ 

- a. Write the definite integral representing A(T) in terms of a general function P(t).
- b. Evaluate the integral for general  $T \ge 0$  by substituting the above exponential function for P(t).
- c. In 1973 (say  $t = 0$ ), the world use of copper was estimated to be 6.99 x  $10^9$  kg, and the demand was increasing at an exponential rate. of 8% per year. How many tons of copper will then be used from 1973 to 1983?

(Hint: First find P<sub>o</sub>, k, T and then use your answe*r* to (b).)

d. If the rate of growth in demand for copper remains at and no new reserves are discovered, when will the world supply to copper be exhausted? Assume the reserves in 1973 are 336 x  $10^9$  kg, and no recycling occurs.

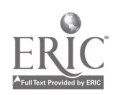

48

2. Five thousand trout, each weighing 80 gms, are planted in a lake. The population size, N(t), declines exponentially according to the equation .5t

$$
N(t) = 5000e^{-3t}
$$

where t is measured in months. Each fish grows according to the formula  $W(t) = 10000 (1 - .8e^{-.05t})^3$ 

where W is the weight in grams.

- a. Check that both N(t) and W(t) satisfy the given initial conditions.
- b. Write the formula for the biomass (total weight of all the planted trout) in the lake as a function of t, and calculate the biomass at 12 months.
- c. What is the average biomass for the first 12 months? What was the initial biomass? Sketch how you think the graph of biomass wersus time would appear. Mark on the vertical axis the initial, final and average biomass values.

3. Assume that a radioactive element disintegrates so that the number (N) of atoms present at a given time (t) decreases at a rate proportional to N itself. Let k be the constant of proportionality and  $N_{o}$  be the number of atoms present at  $t = 0$  (thus  $N(0) = N_0$ ).

- a. With the derivative representing the rate of change of N, use the above defined parameters and variables to write an equation for the rate of decrease in the number of radioactive atoms with passing time.
- b. Solve this differential equation for N(t) so that the solution satisfies the initial condition,  $N(0) = N_0$ . (Hint: first separate variables. Do not forget the integration constant!)

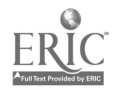

44

Ĵ.

c. Determine the "half-life" : the time  $(t_1)$  such that

 $N(t_1) = .5 N_0$ .

At t = t<sub>1</sub>, half of the original number of radioactive atoms have disintegrated (decayed).

- d. We now make certain assumptions which will allow us to estimate the age of a piece of wood by radiocarbon dating:
	- i) living organic material contains the carbon isotopes  $C^{12}$  and  $C^{14}$  in a fixed proportion independent of time,
	- ii) the  $C^{12}$  atoms do not disintegrate,
	- iii) the  $C^{14}$  atoms disintegrate radioactively with a half-life of 5568 years, and
	- iv) the  $C^{12}$  and  $C^{14}$  atoms are not replaced once the organism dies, even though the  $C^{14}$  atoms are being lost through disintegration. A sample of wood in an American Indian cliff dwelling is measured to have  $37\%$  of the  $C^{14}$  isotope expected in living wood. Estimate the age of the sample.

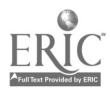

4. The survival and health of intertidal organisms often depend on the amount of time they are exposed, i.e. not covered by sea water. A given position on the beach can be identified by its tidal height :: the height of the tide when the water's edge just touches that spot. A model of tidal height as a function of time can then be used to approximate the length of time between successive high and low tides (or vice versa) during which a position on the beach is exposed.

The following data were taken from tide tables for Port Townsend, Washington for the day of maximum tide difference for daylight low tides.

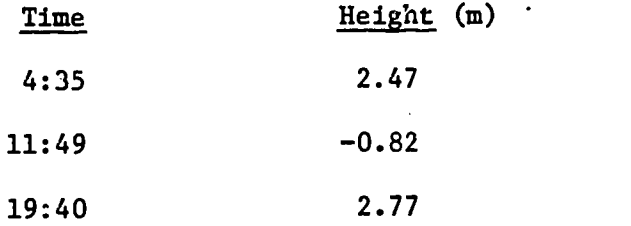

For each of the two times intervals 4:35-11:49, 11:49-19:40, the model uses the following cosine function fitted to the tide data:

> $H = a cos (b(T-T_h)) + H_a$ ,  $H_a = \frac{high tide + low tide}{2}$ . 2

- a. Sketch a graph of the cosine function with the maximum at the high tide level and a minimum at the low tide level for the first time interval. What do the constants  $a$ ,  $b$ ,  $T_h$  represent? Calculate these constants and H <sup>a</sup> for each of the two time intervals.
- b. The constant H<sub>a</sub> seems to be the average tide height. Verify this for the first time interval by evaluating the appropriate definite integral. Prove that the average height  $\overline{H}$  for the two intervals combined can be written as the weighted average of the average heights  $\overline{H}_{1}$ ,  $\overline{H}_{2}$  for both subintervals. That is, show that (using decimal hours)

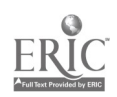

46

 $\ddot{\phantom{a}}$ 

÷,

$$
\overline{H} = \frac{1}{15.09}
$$
\n
$$
\begin{bmatrix}\n19.67 \\
H(t)dt = \frac{7.24}{15.09} \overline{H}_1 + \frac{7.85}{15.09} \overline{H}_2 \\
4.58\n\end{bmatrix}
$$

÷.

c. Fbr a point on the beach at the 0.0 meter tide level, how long is it exposed between these successive high tides? (Hint: find the inverse function  $T = g(H)$ , but be careful with the second interval.)

# Least Squares

5. Write equation (13) using  $y(x_i) = Ax_i + B$ . Evaluate the two first partial derivatives and, by setting both equal to zero, obtain two linear equations in A and B.

6. a. Fbr the following data, derive'the "least squares" line and prove that for your choices for A and B, the sum of squares is at a true minimum:

> $f(x,y)$  is at a minimum at  $x_0$ ,  $y_0$  if, for  $x=x_0$ ,  $y=y_0$ , i)  $\partial f / \partial x = \partial f / \partial y = 0$ , ii)  $(\partial^2 f/\partial x^2)(\partial^2 f/\partial y^2) - (\partial^2 f/\partial x \partial y)^2 > 0$ , and iii)  $\partial^2 f / \partial x^2 > 0$ .

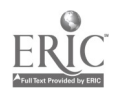

# Data from fig. 8 in text.

 $\ddot{\cdot}$ 

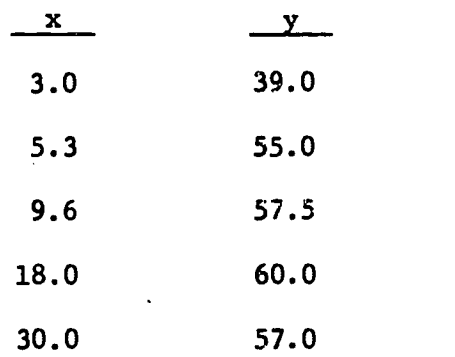

6. b. Now determine a "best" exponential fit to the above data. First

transform the desired function

$$
y = Axe^{Bx}
$$

into a linear function (with respect to x)

 $h(x,y) = f(A,B) + g(A,B)x$ .

A neater format is

 $\mathbf{r}$ 

 $h = f + gx.$ 

Make a table of values for x and h. Determine the least squares line through this new data set and, in the process, calculate f, g, and thus A, B.

J.

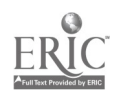

## Answers to the Problem Set

 $\ddot{\mathbf{z}}$ 

1. a. A(T) represents the total change in the resource. Thus the rate of change, P(t), is integrated:

$$
A(T) = \int_{0}^{T} P(t) dt.
$$

b. With 
$$
P(t) = P_0 e^{kt}
$$
,  
\n
$$
A(T) = \int_0^T P_0 e^{kt} dt
$$
\n
$$
= P_0(1/k) e^{kt} \Big|_0^T
$$
\n
$$
= (P_0/k) (e^{kT} - 1)
$$

c. The initial use rate is  $P_{o}$ , the rate of increase is k, and the time interval ends at  $1983-1973 = 10$  years. Thus

$$
P_o = 6.99 \times 10^3 \text{ kg}
$$
  
k = .08  
T = 10.0 years,

and from (b),

A(10) =  $(6.99 \times 10^9/0.08)$  (e<sup>(.08)(10)</sup>-1)  $= 107. \times 10^9$  kg .

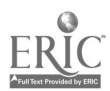

Ä,

 $\mathbf{r}$ 

 $\cdot$ 

1. d. We solve for T. The total change equals the current reserves

 $\ddot{\cdot}$ 

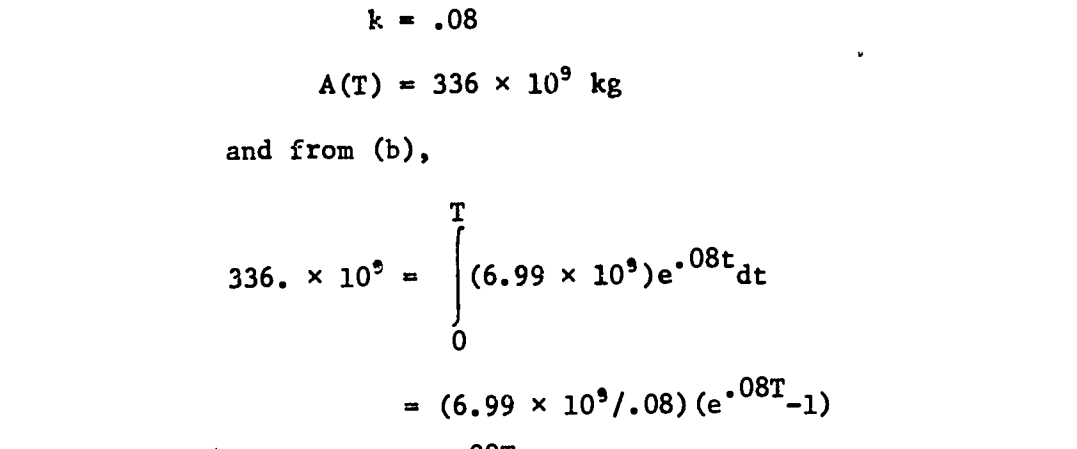

(at  $t = 0$ ); thus the parameters are

 $P_0 = 6.99 \times 10^9$  kg

$$
3.85 = e^{.08T} - 1
$$
  
\n
$$
4.85 = e^{.08T}
$$
  
\n
$$
ln 4.85 = .08 T
$$
  
\n
$$
T = (\ln 4.84)/.08 = 19.7 \text{ years.}
$$

2. a. The initial conditions are  $N(0) = 5000$ ,  $W(0) = 80$ .  $N(0) = 5000e^{-3(0)} = 5000(1) = 5000$  $W(0) = 10000(1 - .8e^{-.05(0)})^3$  $= 10000(1 - .8)^3$  $= 10000$   $(.2)^3 = 80$ . b. Let B(t) represent the total biomass.  $B(t) = N(t) \cdot W(t)$ 

 $\label{eq:1} \frac{1}{\sqrt{2\pi}}\int_{\mathbb{R}^3}\frac{1}{\sqrt{2\pi}}\int_{\mathbb{R}^3}\frac{1}{\sqrt{2\pi}}\int_{\mathbb{R}^3}\frac{1}{\sqrt{2\pi}}\int_{\mathbb{R}^3}\frac{1}{\sqrt{2\pi}}\int_{\mathbb{R}^3}\frac{1}{\sqrt{2\pi}}\int_{\mathbb{R}^3}\frac{1}{\sqrt{2\pi}}\int_{\mathbb{R}^3}\frac{1}{\sqrt{2\pi}}\int_{\mathbb{R}^3}\frac{1}{\sqrt{2\pi}}\int_{\mathbb{R}^3}\frac{1}{\$ 

With  $t = 12$ ,  $B(12) = 5000e^{-5(12)}(10000)(1,-.8e^{-5(12)})^3$  $= 21.88 \times 10^3$  g.

 $\label{eq:2.1} \frac{1}{2} \sum_{i=1}^n \frac{1}{2} \sum_{j=1}^n \frac{1}{2} \sum_{j=1}^n \frac{1}{2} \sum_{j=1}^n \frac{1}{2} \sum_{j=1}^n \frac{1}{2} \sum_{j=1}^n \frac{1}{2} \sum_{j=1}^n \frac{1}{2} \sum_{j=1}^n \frac{1}{2} \sum_{j=1}^n \frac{1}{2} \sum_{j=1}^n \frac{1}{2} \sum_{j=1}^n \frac{1}{2} \sum_{j=1}^n \frac{1}{2} \sum_{j=1}^n \frac{$ 

 $\sim 10$ 

 $\mathcal{L}_{\mathcal{A}}$ 

a na m

 $\sim$   $\sim$ 

2. c. Average biomass  $\overline{B}(12)$  uses the definite integral

$$
\overline{B}(12) = (1/12) \int_{0}^{12} B(t) dt.
$$

Substitution for B(t) gives

$$
\overline{B}(12) = (1/12) \int_{0}^{12} 5.0 \times 10^{7} e^{-.5t} (1. - .8 e^{-.05t})^{3} dt
$$

$$
= 4.17 \times 10^{6} \int_{0}^{12} e^{-.5t} (1. - .8 e^{-.05t})^{3} dt.
$$

Integrate by parts, where

$$
u = (1 - .8e^{-.05t})^{3}
$$
  
\n
$$
dv = e^{-.5t}dt.
$$
  
\n12  
\n
$$
e^{-.5t} (1 - .8e^{-.05t})^{3} dt
$$
  
\n
$$
= \frac{e^{-.5t}}{-.5} (1 - .8e^{-.05t})^{3} \Big|_{0}^{12}
$$
  
\n
$$
= \int_{0}^{12} \frac{e^{-.5t}}{-.5} (3) (1 - .8e^{-.05t})^{2} (.04)e^{-.05t} dt
$$
  
\n
$$
= (-.00496) (.177) + .016 + .24 \int_{0}^{12} e^{-.55t} (1 - .8e^{-.05t})^{2} dt.
$$

والمستحدث والمتمام والمتناول والتواري

 $\ddot{\phantom{0}}$ 

معمولات

 $\hat{\phantom{a}}$  $\sim$   $\sim$ 

56

والمستور بالرو

 $\lambda \rightarrow \lambda$ 

 $\sim$   $\sim$   $\sim$ 

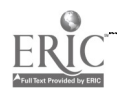

 $\frac{1}{2}$ 

 $\mathcal{A}^{\text{max}}$  and  $\mathcal{A}^{\text{max}}$ 

 $\ddot{\phantom{a}}$ 

2. c. (contd.)

Integrate by parts again, with

$$
u = (1 - .8e^{-.05t})^2
$$
  
dv =  $e^{-.55t}$ dt

An intermediate stage is (two steps skipped), with the left side included.

$$
\int_{0}^{12} e^{-.5t} (1 - .\epsilon e^{-.05t})^{3} dt
$$
\n= .0324 + .0349 
$$
\int_{0}^{12} e^{-.60t} (1 - .8e^{-.05t}) dt
$$
\n= .0324 + .0349 
$$
\int_{0}^{12} e^{-.60t} - .8e^{-.65t} dt
$$
\n= .0324 + .0349(.4353)\n= .0476

 $\overline{B}(12) = (4.17 \times 10^6)(.0476) = 1.98 \times 10^5 g$ .

You might assume the function is monotone decreasing. The rapid initial weight gain, however, causes a slight initial rise, as shown below. The initial biomass is the product of initial weight and initial population:

 $B(0) = W(0)N(0) = (5000)(80) = 400x10^{3}$  gm = 400 kg.

 $57$ 

 $\ddot{\cdot}$ 

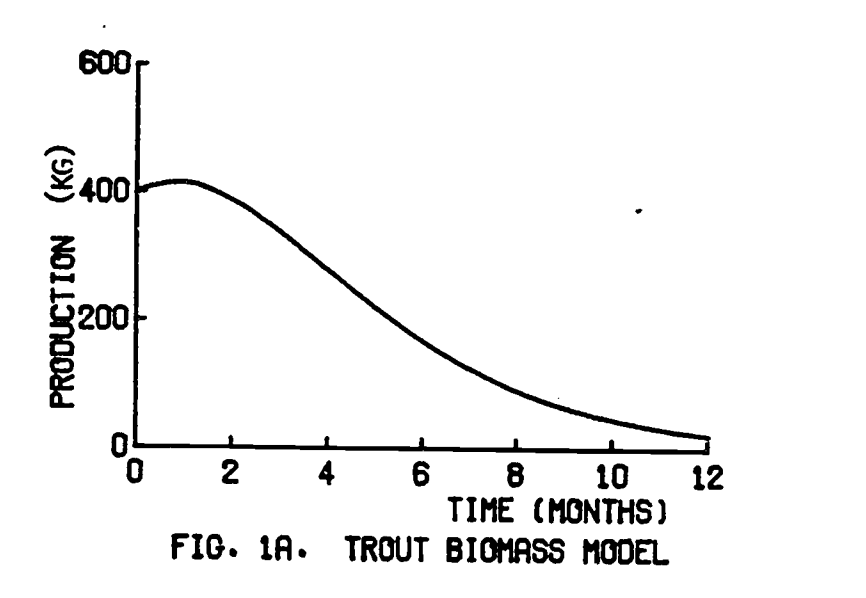

3. a. The rate of change of N is a decrease (i.e. negative) and proportional to  $N$ . For  $k > 0$ , we have

$$
\frac{\mathrm{d}N}{\mathrm{d}t} = -kN \qquad .
$$

b. Separate variables.

$$
\frac{dN}{N} = -kdt
$$

$$
\int \frac{dN}{N} = \int -kdt
$$

 $\ln N = -kt + C$ ,  $C =$  integration constant  $N = e^{-kt}e^{C}$ 

58

But N(0) = N0. Thus N(0) = N 0 = e0eC = eC

and the solution is

$$
N(t) = N_0 e^{-kt}
$$

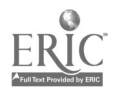

 $\ddot{\phantom{a}}$ 

53

 $\ddot{\cdot}$ 

54

 $\ddot{\cdot}$ 

 $\mathcal{L}_{\mathcal{C}}$ 

3. c. Substitute into the solution equation.

$$
N(t1) = N0e-kt1
$$
  
\n
$$
5 N0 = N0e-kt1
$$
  
\n
$$
ln(.5) = -kt1
$$
  
\n
$$
t1 = -(ln(.5))/k
$$
  
\n
$$
= (ln 2)/k
$$

d. Let  $N(t)$  be the number of  $C^{14}$  atoms in the wood. Then

 $N(t)/N_0 = .87$ .

The half-life of 5568 gives

 $(\ln 2)/k = 5568$ 

 $k = (\ln 2)/5568 = .0001245.$ 

The equation for N(t) then gives

 $N(t)/N_0 = e^{-kt}$  $.87 = exp(-.0001245t)$  $ln(.57) = -.0001245t$  $t = 1119$  years

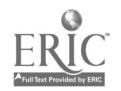

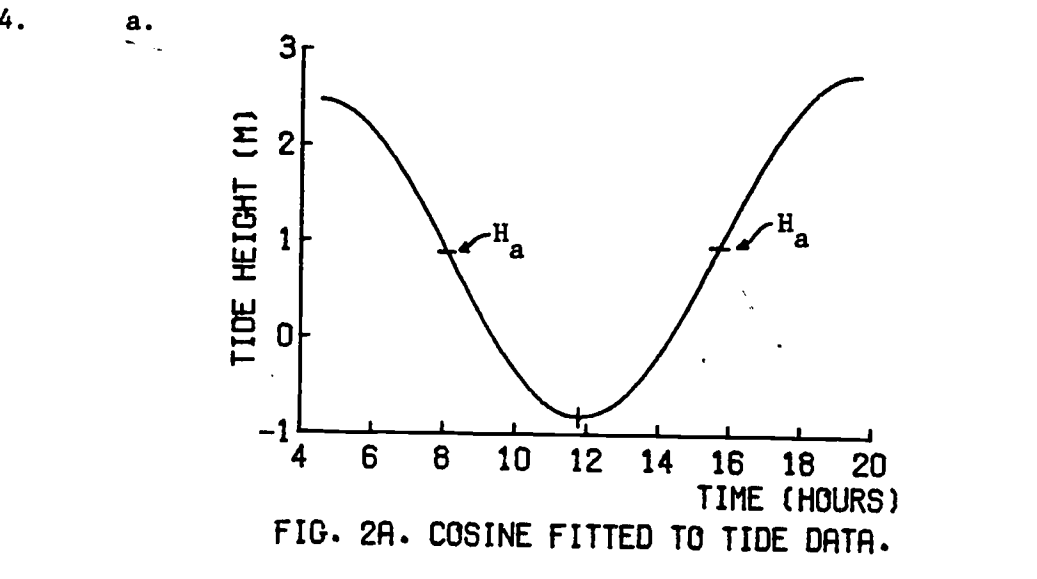

a = half the total change in height (amplitude of cosine function)  $=$  (high  $-1ow)/2$ 

 $b = 2\pi/p$  where  $p = period = 2|T_{high} - T_{low}|$ 

 $T_h$  = "phase" lag. The simple cosine function begins at t=0,  $\cdot$ 

so the lag is the time of high tide.

First interval:

 $a = 1.645m$ ,  $b = 2\pi/(2|4.58-11.82|) = 0.434$  (decimal hours)  $T_h$  = 4.58,  $= 4.58$ ,  $H_a = 0.825$ m.

Second interval:

 $a = 1.795m$ ,  $b = 2\pi/(2|19.67-11.82|) = 0.400$  $T_h = 19.67$ ,  $H_a = 0.975$ m.

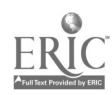

60

۰.

b.  $\overline{H}$  = average height, first interval = 7.24 hours

 $\ddot{\phantom{a}}$ 

$$
\overline{H} = \frac{1}{7.24} \int_{4.58}^{11.82} a \cos (bt - bT_h) + H_a dt
$$
  
\n
$$
= \frac{1}{7.24} (-a/b) (\sin(11.82b - 4.58b) - \sin(4.58b - 4.58b))
$$
  
\n
$$
+ \frac{1}{7.24} (H_a) (11.82 - 4.58)
$$
  
\n
$$
= - \frac{a}{7.24b} (\sin(7.24(2\pi/2(7.24))) - 0)
$$
  
\n
$$
+ H_a
$$
  
\n
$$
= H_a, \text{ since } \sin \pi = 0.
$$

For the two intervals combined, we must weight the average height in each interval by the length of the time interval.

$$
\overline{H} = \frac{1}{15.09} \int_{4.58}^{19.67} H(t)dt = \frac{1}{15.09} \int_{4.58}^{11.82} H(t)dt + \frac{1}{15.09} \int_{4.58}^{19.67} H(t)dt
$$
\n
$$
= \frac{7.24}{15.09} \frac{1}{7.24} \int_{4.58}^{11.82} H(t)dt + \frac{7.85}{15.09} \frac{1}{7.85} \int_{11.82}^{19.67} H(t)dt
$$
\n
$$
= \frac{7.24}{15.09} \overline{H}_1 + \frac{7.85}{15.09} \overline{H}_2
$$

61

 $\bar{\mathcal{L}}$ 

 $\epsilon=1$ 

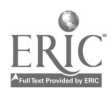

 $\bar{\omega}$  .

c. We need the times of day when the 0.0 tide level is reached.

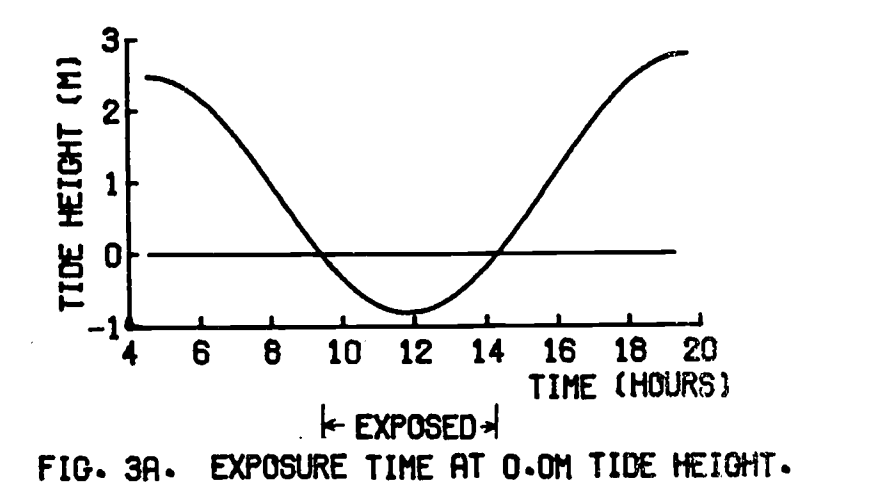

The easiest way is to invert the function H(t) for each subinterval.

H = a cos(b(T - Th)) + Ha (H - Ha)/a = cos(b(T - Th)) cos -1 ((H - Ha)/a) = b(T - Th) (1/b)cos-1((H = Ha)/a) + Th = T

Now substitute the appropriate constants, and 0 for H.

First interval:

$$
T = \frac{1}{434} \cos^{-1}(-.825/1.645) + 4.58
$$
  
= 9.41 = 9.24 a.m.

Second interval:

$$
T = \frac{1}{.400} \cos^{-1}(-.975/1.795) + 19.67
$$
  
= 25.033.

62

This answer is obviously wrong since the 0.0 height must be attained some time between low tide (11.82 hours) and the next high tide (19.67 hours). The fallacy is in treating the "arccos x" as an inverse function. It is one-to-one only when the domain of "cos x"

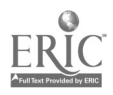

57

 $\ddot{\phantom{0}}$ 

4. c. (contd.)

is restricted to  $[0,\pi]$ ; i.e., arcos x always has  $[0,\pi]$  as its range. Thus the first term

$$
\frac{1}{400} \cos^{-1}(-0.975/1.795)
$$

correctly tells how far from the maximum  $(T_h)$  is the desired time T, but not whether T lies above or below  $T_h$ . With the second subinterval, T is obviously below  $T_h$  and hence we subtract from  $T_h$ :

$$
T = 19.67 - \frac{1}{.400} \cos^{-1}(-.975/1.795)
$$
  
= 14.31 hrs. = 14:18.

$$
E = \sum_{i=1}^{n} [Ax_i + B - Y_i]^2
$$
  

$$
\frac{\partial E}{\partial A} = \sum_{i=1}^{n} 2[Ax_i + B - Y_i]x_i
$$

Set equal to 0:

 $\alpha_{\rm c}$ 

$$
\sum_{i=1}^{n} 2[Ax_i + B - y_i]x_i = 0
$$
\n
$$
\sum_{i=1}^{n} [Ax_i + B - y_i]x_i = 0
$$
\n(a)\n
$$
\frac{\partial E}{\partial B} = \sum_{i=1}^{n} 2[Ax_i + B - y_i]
$$

Equate to 0 and divide by 2:

$$
\sum_{i=1}^{n} [Ax_i + B - y_i] = 0
$$
 (b)

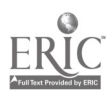

 $\mathcal{F}^{\mathcal{F}}$ 

63

58

5.

5. (contd.)

Ñ,

Thus we have two equations which are linear in A and B. This is more easily seen if we rework them. From (a)

> A(  $\sum x_i^2$ ) + B(  $\sum x_i$ ) – (  $\sum x_i y_i$ ) = 0.  $(a^*)$  $i=1$  i=1  $i=1$   $i=1$

 $\ddot{\phantom{0}}$ 

And (b) becomes

$$
A(\begin{array}{c}\nn\\ \n\lambda & n\\ \n\lambda & i=1\n\end{array}) + n B - (\begin{array}{c}\nn\\ \n\lambda & y_i\n\end{array}) = 0 . \t\t\t (b*)
$$

6. a. Eq. (a\*) is:

 $A(1353.25) + B(65.90) - (3750.50) = 0.$ 

Eq.  $(b*)$  is:

 $A(65.90) + 5B - (268.50) = 0.$ 

We solve for A and B.

B = 
$$
(268.50 - 65.90A)/5
$$
.  
A =  $(3750.50 - 65.90B)/(1353.25)$   
= 2.771 - 2.615 + 0.642A = 0.156 + 0.642A

Thus

$$
A = 0.156/(1. - .642) = .436
$$
  
B = (268.50 - 65.90(.436))/5. = 47.95.

To prove that these values for A,B do give a minimum sum of squares, we must show that, for  $A = .44$ ,  $B = 47.95$ ,

i)  $\partial f/\partial A = \partial f/\partial B = 0$ ii)  $(\partial^2 f/\partial A^2)(\partial^2 f/\partial B^2) - (\partial^2 f/\partial A \partial B)^2 > 0$ iii)  $\partial^2 f/\partial A^2 > 0$ ,

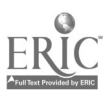

# 6. a. (contd.)

 $\sim 10$ 

where f is the sum of squares

$$
f = \sum_{i} (y_i - Ax_i - B)^2
$$

 $\ddot{\chi}$ 

We have

 $\overline{\phantom{a}}$ 

$$
\partial f/\partial A = -2 \sum_{i} (y_i - Ax_i - B)x_i
$$
  

$$
\partial f/\partial B = -2 \sum_{i} (y_i - Ax_i - B)
$$

Since A,B were calculated by setting these derivatives to zero, we do not need to check (i).

$$
\partial^2 f / \partial A^2 = 2 \sum_i x_i^2, \quad \partial^2 f / \partial B^2 = 2n
$$
  

$$
\partial^2 f / \partial A \partial B = 2 \sum_i x_i.
$$

Substituting into (ii) gives

$$
(2 \sum_{i} x_{i}^{2}) (2n) - 4(\sum_{i} x_{i})^{2} = 20 \sum_{i} x_{i}^{2} - 4(\sum_{i} x_{i})^{2}
$$

$$
= 20(1353.25) - 4(65.90)^{2}
$$

$$
= 9693.76 > 0.
$$

Note that (iii) is obviously satisfied so we have a minimum for f.

b. Begin with

 $\lambda_{\rm c}$ 

$$
y = Axe^{Bx}
$$

Divide by x to isolate the exponential function.

$$
y/x = Ae^{Bx}
$$

60

 $\mathcal{I}$ 

 $\ddot{\phantom{a}}$ 

6. b. (contd.)

Now take logarithms of both sides.

$$
\ln(y/x) = \ln A + Bx
$$

 $\ddot{\cdot}$ 

Thus, in the form  $h = f + gx$ , we have

 $h = \ln(y/x)$ ,  $f = \ln A$ ,  $g = B$ .

The transformed table is below.

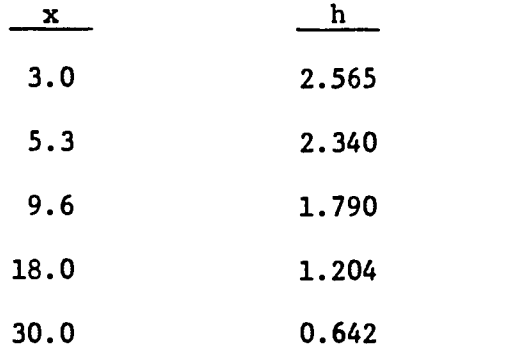

The least squares calculations give the transformed equation

$$
h = 2.642 - 0.071x
$$

and thus

$$
y = 14.041x e^{-071x}
$$

c. The following graph (fig. 4A) compares the least squares line and exponential curve of parts (a) and (b) with the data and the exponential curve in the text (eqn. 12). The fit of eqn. (12) seems superior to that of the curve from (b). ¥

66

 $\mathcal{L}$ 

6. c. (ce:td.)

However, the fit of

 $h = 2.642 - 0.071x$ 

 $\tilde{\mathbb{Z}}$ 

to the transformed data is quite good, as shown by fig. 5A. Thus we conclude that a good least squares fit to transformed data does not necessarily imply a good curve fit to the original data.

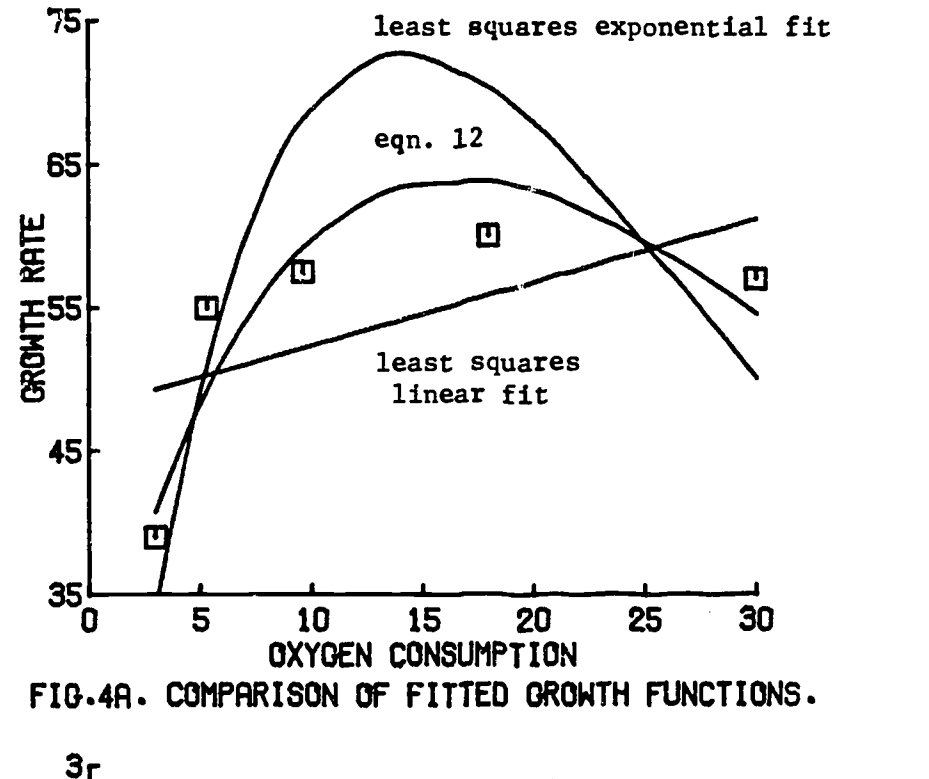

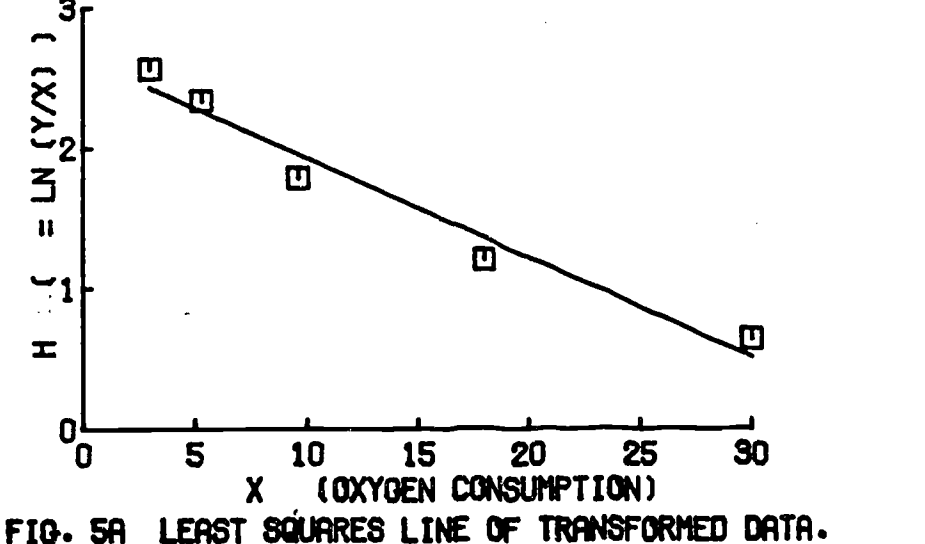

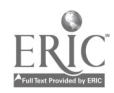

### REFERENCES AND RECOMMENDED TEXTS

 $\sim$ 

### Calculus

N

- Allen, R. C., Jr. and Wing, G. M. 1973. Problems for a computer-oriented calculus course. Prentice-Hall, Englewood Cliffs, N. J., 206 pp.
- Ayres, F., Jr. 1964. Theory and problems of differential and integral calculus, second ed., Schaum's Outline Series, McGraw-Hill, New York 345 pp.
- Baxter, W. E. and Sloyer, C. W. 1973. Calculus with probability for the life and management sciences, Addison-Wesley, Reading, Ma. 648 pp.
- Bittinger, M. L. 1976. Calculus: A modeling approach, Addison-Wesley, Reading, Ma.
- Clow, D. J. and Urquhart, N. S. 1974. Mathematics in biology, Norton, New York, 727 pp.
- Coughlin, R. F. 1976. Applied, calculus, Allyn and Bacon, Boston, Ma.
- Hertzberg, R. C. 1979. Calculus-differentiation. An instructional module: Physical processes in terrestrial and aquatic ecosystems. Ctr. Quantitative Sci., Univ. Washington, Seattle, 64 pp.
- Keisler, H. J. 1971. Elementary calculus: An approach using infinitesimals, Prindle, Weber and Schmidt, Boston, Ma.
- Schwartz, A. 1974. Calculus and analytical geometry. Third ed., Holt, Rinehart and Winston, New York, 1140 pp.
- Sternberg, W., Walker, R. J. et al. 1968. Calculus, a computer oriented presentation, The Center for Research in College Instruction in Science and Mathematics (CRICISAM), Florida State University, Tallahassee.

#### General

- Dickson, K., Cairns, J., Jr., et al. 1977. Effects of intermittent chlorination on aquatic organisms and communities. J. Water Poll. Control Fed., 49, 35-44.
- Dugan, P. R. 1972. Biochemical ecology of water pollution. Plenum Press, New York, 159 pp.
- Gales, L. 1979. User's guide for subroutine PRNT3D. An instructional module: Physical processes in terrestrial and aquatic ecosystems. Ctr. Quantitative Sci., Univ. Washington, Seattle, 27 pp.

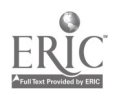

Gold, H. 1977. Mathematicalmodelingof biological systems. Wiley-Interscience, New York, 357 pp.

 $\cdot$ 

- Handbook of applied mathematics. 1974. C. Pearson, ed. Van Nostrand Reinhold, New York, 1265 pp.
- Warren, C. E. 1971. Biology and water pollution control. W. B. Saunders, Philadelphia, 434 pp.

## Tables

- Handbook of Mathematical Functions, 1964. Abramowitz, M. and Stegun, I., eds., National Bureau of Standards, Applied Mathematics Series, 55, Washington, D.C.
- Handbook of Mathematical Tables, 1964. Weast, R. C., Selby, S. M. and Hodgman, C. D., eds., The Chemical Rubber Co., Cleveland.

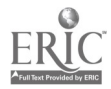

### COMPUTER EXERCISES

Program INTG is both a calculation and graphics routine. Simple integrals are not calculated. The solutions are predetermined and are plotted or tabulated as a check on the user's own calculations. Integrals which have no known closed form solution are calculated numerically, using an adaptation of Newton-Raphson or Romberg schemes.

The specific user options and restrictions are detailed in the section of this monograph titled "User's Gufde for Program INTG." This program is designed for the line printer graphics subroutine PRNT3D, whose operation is described in Gales (1979). In each exercise, the user must input certain parameter values. Some parameters control the behavior of the functions. By repeating an exercise with different parameter values, the user can gain a better intuitive understanding of the degree of dependence a given function or method has on the various parameters.

1. The function used in eqns. (12) and (15) was determined by trial-and-error using a calculator. The values of the three function parameters were changed until a combination gave an acceptable visual fit to the data points. A more consistent approach is to use least squares. The function is

$$
y = C(x+A)e^{-Bx}
$$

so the goal is to choose the parameters A, B, C to minimize the error function E, given by

$$
E = \sum_{i=1}^{5} (y_i - C(x_i + A)e^{-Bx_i})^2
$$

The difficulty with the use of a nonlinear least squares approach is that the equations for the unknown parameters often must be solved numerihally. Program INTG uses a Newton-Raphson iterative scheme to evalynte the parameters.

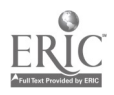

Starting values are inputted to the routine which iterates until the values are relatively constant between successive iterations. The problem is that the iterates may never converge, or may converge to a local minimum for E which is much greater than the absolute minimum, and which determines values for A, B and C that are far removed from thelr "optimal" values.

When the approximation is used only for a curve  $f$  , say for estimating derivatives, the disparity between the computed vs. optimal values for the parameters is of little consequence. However. when the function is used to suggest a biological mechanism, i.e. each paramete: has a biological interpretation, the differences can lead to erroneous explanations of the data.

Program INTG illustrates the sensitivity of the nonlinear least squares method to the initial parameter escimates. Use OPTION=1 and try the parameter values used in eqn. (12) as your initial estimates. Your output will include a table of values for the iterations on A, B and C, to demonstrate the degree of convergence. The output will also include the value of the residual sum of squares and a graph of your approximate function and the data points. Repeat the exercise with different starting values and try to achieve a lower sum of squares. Be sure to try  $(A, B, C) = (5.0, .05, 5.0)$  and  $(6.0, .05, 5.0)$ . To what value do the iterations converge? What is the graph of the second set? My minimum sum of squares was 52.0. Can you find a parameter set  $(A, B, C)$  which gives a lower sum of squares?

2. Another way to use least-squares is to approximate one function by another. Here we approximate the curve

 $71$ 

$$
y = 6.1 (x+5.0)e^{-0.045x}
$$
 (30)

by a straight line

 $y = Ax + B$ .

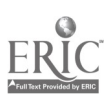

66

 $\ddot{z}$ 

The goal is not to minimize a sum of squares, but to minimize an integral, also denoted E, called the "least-squares norm" (see example 8, p. 33). Whereas example 8 used the function

$$
y = 7.3 (x+3.5) e^{-0.05x}
$$

we will use the above curve, since it gives a better fit to the experimental data (see exercise 1, above).

a. First, finish example 8 using the above function (eqn. 30), i.e. evaluate both  $\partial (E^2)/\partial A$  and  $\partial (E^2)/\partial B$ , then set both equal to zero to obtain two equations in A and B. The goal is to minimize: 30

$$
E^{2} = \int_{3}^{1} [6.1 (x+5.0) e^{-0.045x} - Ax - B]^{2} dx
$$
 (31)

(Hint: when evaluating  $\partial E^2/\partial A$  and  $\partial E^2/\partial B$ , differentiate under the integral sign.)

b. Now, before solving these two equations for A and B, look at the graph from exercise 2 or even figure 7 and choose values for the constants A and B which you believe will describe a line which is a fair approximation to the curve. Now use program INTG with OPTION=2. Your input includes values for A and B. This option causes the least-squares integral to be calculated using a Romberg numerical integration scheme. The output is a table of the iterations of the least-squares integral (to illustrate the convergence of the numerical routine) and a graph of the data points, the function of eqn. (30) and your linear approximation. You may wish to repeat the sxcrcise with several choices for A and B in an attempt to improve the fit. Now solve your equations for A and B and input them into program INTG. How close were your previous guesses? Does a dramatic reduction in the integral (31) correspond to a much improved fit?

3. The stomates in leaves are small pores which permit the exchange of gases and water vapor. The stomates change shape from a near circle to a slit in order

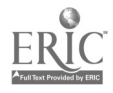

۰.

67

to adjust this exchange in response to varying environmental conditions. Each stomate is roughly elliptical in shape with constant perimeter throughout the shape change. The area of the opening is then given by

$$
A = \frac{2b}{a} \int_{-a}^{a} (a^2 - x^2)^{\frac{1}{2}} dx
$$

where 2a, 2b are the lengths of the major and minor axes, respectively, of the ellipse.

a. First evaluate this integral using either of two trigonometric substi- $-tutions:$  let  $x = a cos \theta$  or let  $x = a sin \theta$ . Be sure to check the limits on  $\theta$  and the sign of each trig function in the transformed integrand. Your result must be non-negative since the area is non-negative. For a fixed perimeter, say 35  $\mu$ , the area should be maximal when the hole is a circle, i.e.  $a=b$ . Demonstrate this by evaluating the area when  $a=b=5.57$ , and when  $a=5$ ,  $b=6.09$ . (The perimeter formula is  $P = 2\pi\sqrt{a^2+b^2}/2$ .)

b. Use your area formula (the answer to part a) to investigate the dilution of the sun's energy flux due to the angle at which the rays strike the earth's surface. The dilution is caused by a fixed amount of solar energy being spread over a larger area (as the rays become more horizontal) and thus the energy per unit area decreases as compared to the energy density of vertical rays.

The situation is pictured below, giving a top and side view for two inclination angles. The sunlight passes through a circular hole in an opaque sheet and strikes the earth at an angle R from the perpendicular.

73

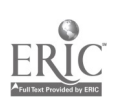
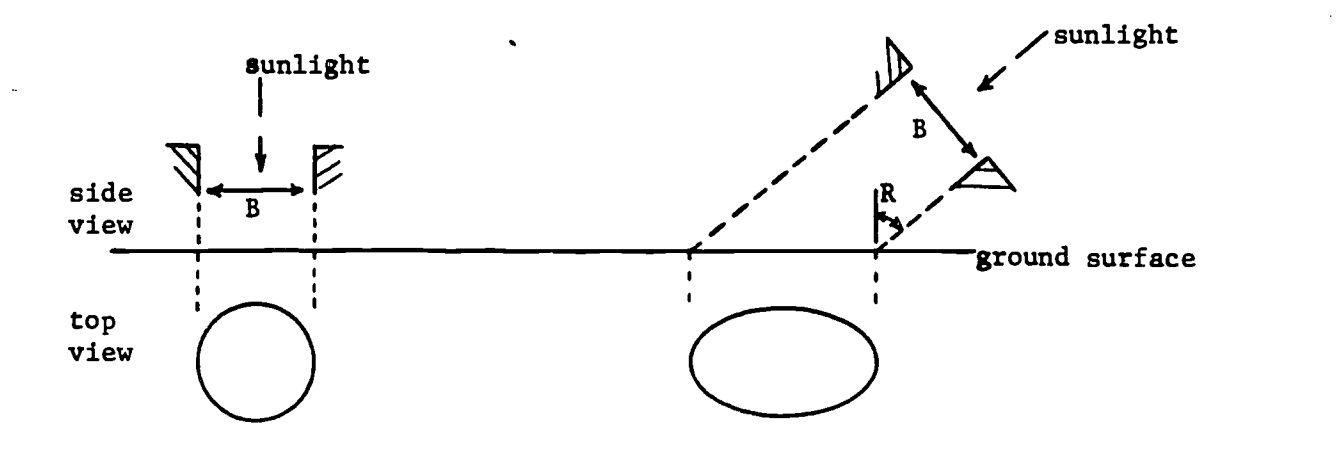

The illuminated area changes from a circle (R=0) to an elongated ellipse (as R increases). For a given diameter B, write the illuminated area A as a function of the angle of inclination R. Check your result by choosing values for B and R and calculating the dilution D, which equals the circle's area divided by the ellipse's area. Now use program INTG to check your calculations, using OPTION=3. The input includes B and R. Your constraints are  $0 \le B \le 5$ ,  $0 \le R \le 1.57$  radians. The output includes the dilution coefficient and a graph of the elliptical region. Does  $D = .6$  mean more dilution (less energy density) than  $D = .3$  or vice versa? The inclination angle in Minnesota changes from about 20° in summer to 65° in winter. What is the resulting change in energy density, measured by D?

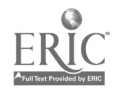

# SOLUTIONS TO THE COMPUTER EXERCISES

70

1. The starting parameter set  $(A, B, C) = (5.0, .05, 5.0)$  causes convergence to the values (5.0, .045, 6.2), with sum of squares equal to 52.2. The starting set  $(A, B, C) = (6.0, .05, 5.0)$  iterates  $(50 \text{ times})$ to the values (12535, .005, .004), with sum of squares equal to 454. The graph for the latter set is essentially a straight line, and a terribly poor fit.

2. a. First partial derivatives:

$$
\frac{\partial (E^{2})}{\partial A} = \int_{3}^{30} \frac{\partial}{\partial A} (6.1(x + 5.0)e^{-0.045x} - Ax - B)^{2} dx
$$
  
=  $2 \int_{3}^{30} (6.1(x + 5.0)e^{-0.045x} - Ax - B)(-x) dx$ 

Equating to zero and dividing by 2 gives

$$
0 = -\int_{3}^{30} 6.1(x^2 + 5x)e^{-0.045x} dx + \int_{3}^{30} 4x^2 + Bx dx
$$

Successive integration by parts (for the first integral) and direct integration (for the second integral) yield the first equation:

 $0 = 8991.0A + 445.5B - 25984.9$ 

$$
\frac{\partial (E^2)}{\partial B} = \int_3^{30} \frac{\partial}{\partial B} (6.1(X + 5.0)e^{-0.045x} - Ax - B)^2 dx
$$
  
=  $-2 \int_3^{30} (6.1(x + 5.0)e^{-0.045x} - Ax - B) dx$ 

Equating to zero, dividing by 2 and solving yields the second equation:

$$
0 = 445.5A + 27.0B - 1568.8
$$

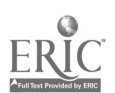

$$
\angle 5
$$

b. The solutions are

۱

 $A = .061, B = 57.1$ .

The least squares integral using the approximation  $Y = .061x + 57.1$ is 546.452.

3. a. Let  $x = a \sin \theta$ . The limits of integration are then changed as follows:

```
-a \leq x \leq a-a \leq a \sin \theta \leq a-1 \leqslant \sin \theta \leqslant 1
```
There are many options for the range of 0. We first change the integrand to see which range is suitable. We know the integrand is non-negative since  $x^2 \leq a^2$ . Substitution gives

> $x = a sin \theta$  $dx = a cos \theta d \theta$  $\sqrt{a^2 - x^2}dx = \sqrt{a^2 - a^2}sin \theta$  a cos  $\theta$  d  $\theta$

The integrand is then non-negative when the positive aquare root is used and when cos  $\Theta$  is non-negative. Thus, we choose the limits of integration to be  $\frac{\pi}{2}$ ,  $\frac{\pi}{2}$  since

$$
\sin \left(-\frac{\pi}{2}\right) = -1, \sin \left(\frac{\pi}{2}\right) = 1 \text{ and}
$$
  

$$
\cos \theta \leq \theta \text{ if } -\frac{\pi}{2} \leq \theta \leq \frac{\pi}{2} .
$$

The integral is then

$$
\int_{-\pi/2}^{\pi/2} \sqrt{a^2 - a^2 \sin^2 \theta} \quad a \cos \theta \, d\theta = a^2 \int_{-\pi/2}^{\pi/2} \sqrt{1 - \sin^2 \theta} \cos \theta \, d\theta
$$

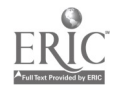

$$
= a^{2} \int_{-\pi/2}^{\pi/2} \cos^{2} \theta \ d \theta = a^{2} \left[ \frac{\theta}{2} + \frac{\sin 2\theta}{4} \right]_{-\pi/2}^{\pi/2}
$$

$$
= a^{2} \left[ \frac{\pi}{4} + (1/4)(0) - (-\pi/4) - (1/4)(0) \right] = \pi a^{2}/2
$$
Thus
$$
A = \frac{2b}{a} \int_{-1}^{1} \sqrt{a^{2} - x^{2}} dx = \pi ab.
$$

When  $a = b = 5.57$ ,  $A = 97.47$ . When  $a = 5., b = 6.09, A = 95.66.$ 

b.

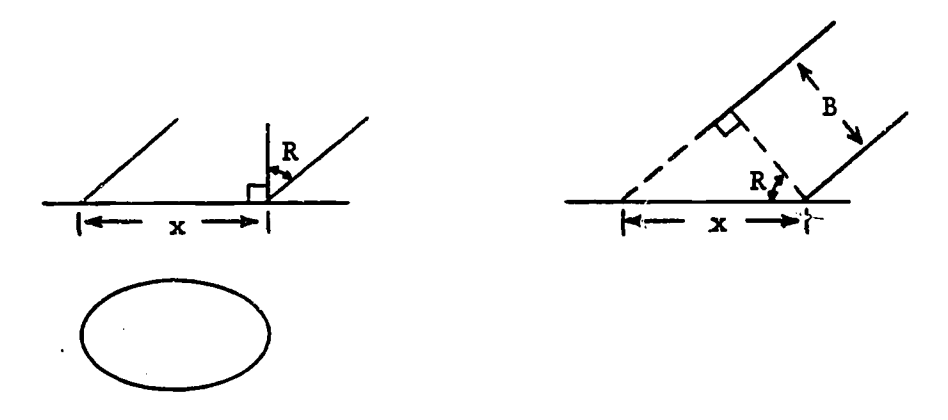

From the right-hand diagram, we have

cos  $R = B/x$ 

and thus

$$
x = B / cos \theta.
$$

The minor axis is then the circle's diameter, B. In the answer to part "a", we replace 2a by B/cos R and 2b by B.

$$
A = \pi ab = \pi(B/2\cos R)(B/2)
$$
  
=  $\pi B^2/(4 \cos R)$ .

Since the area of the circle is  $\pi B^2/4$ , the dilution coefficient is

$$
D = \frac{\pi B^2 / 4}{\pi B^2 / (4 \cos R)} = \cos R.
$$

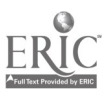

 $\ddot{\phantom{a}}$ 

 $\mathcal{E}$ 

Thus  $D = .6$  means less dilution than  $D = .3$ , and  $D = 1.0$  means no dilution.at all. For Minnesota, the coefficients are

 $D = .94$  for  $R = 20^{\circ}$ 

 $\overline{\phantom{a}}$ 

 $\ddot{\cdot}$ 

 $D = .42$  for  $R = 65^{\circ}$ .

**Contractor** 

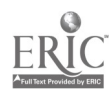

78

 $\mathbf{r}$ 

k,

## USER'S GUIDE FOR PROGRAM INTG

# Identification

**11** 12 13 14 15 16 17 17 17

INTG - A program which determines the values of certain integrals to check the user's own calculations or to show the dependence of each solution on various parameter values.

Authors - R. Hertzberg, M. Bailey, and L. Anderson, Center for Quantitative Science in Forestry, Fisheries and Wildlife, University of Washington, Seattle. April 1979.

## Purpose

Program INTG is the computer supplement to the module "Calculus-Integration" by Richard C. Hertzberg. This module reviews the basic concepts of integral calculus using examples from various areas of ecology, and discusses some recent uses of definite integrals in error analysis, namely, residual norms. INTG may be applied to three problems:

- i) a numerical, nonlinear least-squares fit of a function to data points using a Newton-Raphson iterative scheme,
- ii) a numerical least-squares approximation of an exponential type of function by a straight line using a Romberg iterative scheme, and
- iii) the determination of the area of an ellipse, representing the dilution of solar energy flux resulting from the rays striking the ground surface at a nonzero angle of inclination.

All the problems illustrate the dependence of the solution on certain input parameters. Problems 1 and 2 require initial estimates for the function parameters. Problem 3 requires the angle of inclination and the cross-sectional diameter of the solar rays.

## Operation

INTG reads in any number of data sets provided by the user and

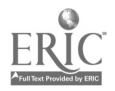

nerates tables and/or printer plots (see Gales, 1978) until it encounters NIS directive (see Input).

The'operation of INTG is primarily controlled by an input variable named OPTION which may take on three values: OPTION=1 selects a function fit to data points, OPTION=2 selects a line fit, and OPTION=3 selects solar dilution. For OPTIONS 1 and 2, the program iterates the numerical approximation 50 times, or until the residual becomes too large. For OPTION=3, the program evaluates the exact solution.

Since INTG automatically generates valid default values for each data set, the user may override some, all, or none of those listed in the INPUT TABLE. Thus, INTG will run correctly without the user specifying any input values at all.

80

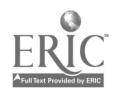

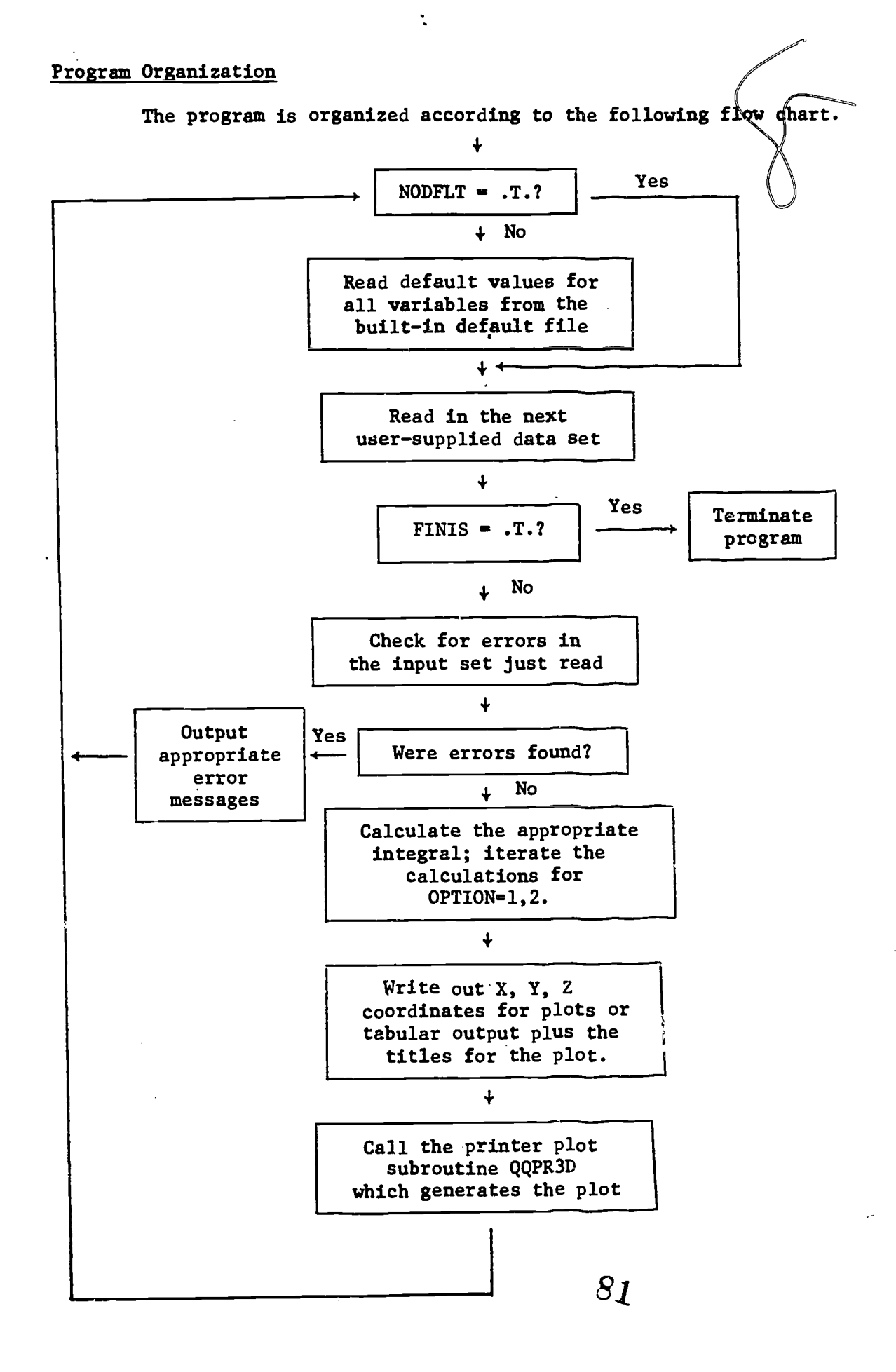

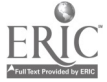

Input

۰.

All input is handled by a format-free input package (Gales and Anderson, 1978) which permits a user to assign values to variables by a namemialue convention. No variable need be explicitly assigned by the user, however, as unassigned variables automatically assume default values. The input consists of any number of data sets, each of which is terminated by a dollar sign  $(\hat{y})$ . Comments in data sets are enclosed by slashes  $($ ). Each data set generates a separate printer plot.

The input for INTG is divided into three classes: (1) variables having mathematical or physical significance: OPTION, A, B, C, DIAM, ANGLE; (2) variables which control certain program operations, such as program termination or the handling of default input: IPRINT, ECHO, NODFLT, and 'FINIS; and (3) variables which control the printer plots (default values are in parentheses:  $XMIN$  (0),  $XMAX$  (0),  $YMIN$  (0),  $YMAX$  (0),  $ZMIN$  (0),  $ZMAX$  (9), XRICH (0), YRICH (0), DFAULT (0), OVPRNT (.F.), AVE (.F.), INT2D (.F.), NX (60), NY (45), and ZMAP  $(0,1,2,3,4,5,6,7,8,9)$ . The variables in the first two classes are explained in the following INPUT TABLE whereas the printer plot variables are explained in the user's guide for PRNT3D (Gales, 1978).

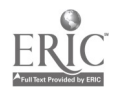

82

# INPUT TABLE

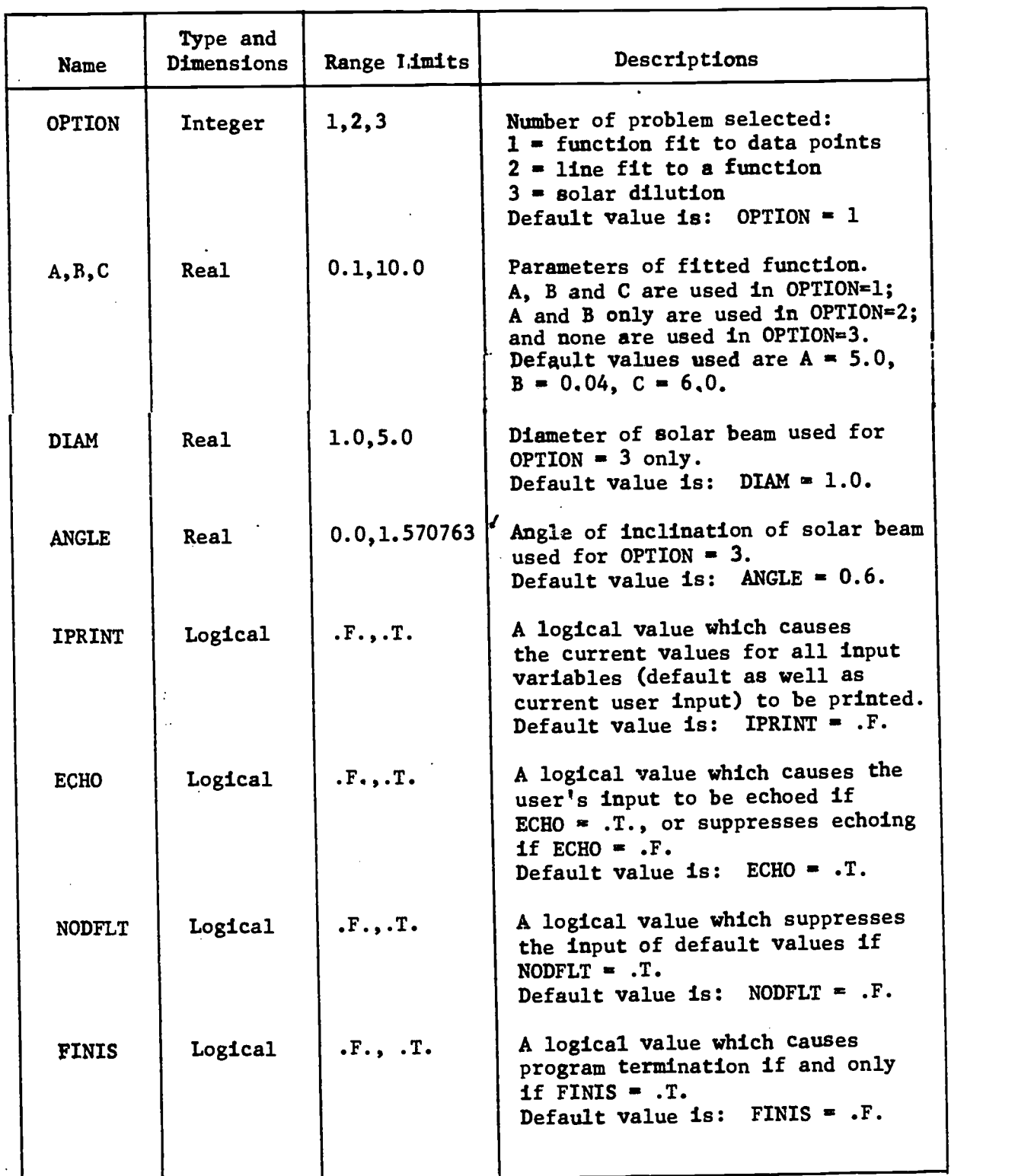

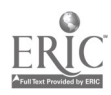

 $\ddot{\phantom{a}}$ 

 $\overline{a}$ 

 $\ddot{\cdot}$ 

 $\frac{1}{2}$ 

 $\cdot$ 

The last four variables deserve special mention:

- 1. The logical variable IPRINT controls the output of all input wariables which are currently in effect (default values as well as those specified in the current input set). Setting IPRINT=TRUE (or T or . T.) displays the current values for all input variables; setting IPRINT=FALSE (or F or .F.) suppresses the display.
- 2. The logical variable ECHO controls the echoing of the input cards. Setting ECHO=TRUE causes the subsequent input set to be echoed; setting ECHO=FALSE suppresses the echo for the subsequent input set.
- 3. The lopical variable NODFLT can be used to inhibit the automatic assions of default values to input variables. If NODFLT is set TRUE i. the current input set, then the current input set is assigned default values as usual, but all subsequent input sets merely accumulate more input values. In effect, the input values which exist after the i-th input set is read, become the default values for the (i+1)-th input set. The standard default values may then be restored by setting NODFLT=FALSE, but, again, the effects of this change are delayed until the next input set is read. To a limited extent, NODFLT permits a user to set up his own default values and can be very useful for executing a number of input sets which differ only in a few parameters. Consider the following example in which a user wishes to vary the angle of inclination of the solar beam, but keep all other parameters the same: /INPUT SET 1: THE FOLLOWING VALUES BECOME THE DE FACTO/ /DEFAULTS FOR ALL SUBSEQUENT INPUT SETS:  $\prime$ NODFLT = TRUE, OPTION = 3, DIAM =  $1.4$ , ANGLE =  $0.2$ , \$ /INPUT SET 2: UP THE ANGLE: I ANGLE =  $0.4,$ \$

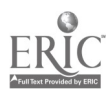

N

84

/INPUT SET 3: UP IT AGAIN:  $\prime$ ANGLE =  $0.6$ , \$ /INPUT SET 4: YET AGAIN: ANGLE =  $0.8$ , \$  $\prime$ /INPUT SET 5: NOW STOP  $FINIS = TRUE, §$ 

 $\ddot{\phantom{a}}$ 

4. The logical variable FINIS controls program termination. The user must add the card:

FINIS = TRUE,  $$$ 

as the very last input set. If FINIS is not set, the program will terminate abnormally.

# Output

For eact, option, INTG produces one or more tables with convergence or supplementary information, and a printer plot (Gales, 1978) which contains a title, x and y axis annotation, printer plot lines, and a plot legend which helps numerically interpret the plot. The latter is best explained by an example. Consider the plot in the first sample run which displays a function fit to a set of data points. The function and parameter values are specified in the title, as follows:

NONLINEAR LEAST SQUARES FIT OF

 $Y = C * (X+A) * EXP (-B*X), (2)$ 

TO COHO SALMON GROWTH DATA (1)

 $A = 5.48$  B = 0.04 C = 5.67

The coho growth rates are indicated by the scattered "1" points in the plot, and the fitting function by the densely packed "2" points. For example, a coho point ("1") near the top middle of the plot is positioned between

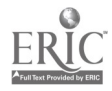

80

1.627 and 2.085 on the x-axis and above 5.962 on the y-axis. Since`the scale factor for both axes is E+01 (i.e.,  $10^1$ ), the data point represents a growth rate of about 60.0 mg/g/day for a dissolved oxygen value of about 18.1 mg/l. The last two lines of the legend specify the value of the z-axis levels and the number of points mapped to each level. In this case, a large number (-9 means >99) were mapped to level 0, five were mapped to level 1 (and show up as "1"-s), 64 were mapped to level 2, and so on.

### Restrictions

t

The user must restrict all input variables according to the range limits listed in the input table, in order to avoid unrealistic physical values.

#### Error Messages

There are three types of errors which may occur when attempting to execute program INTG:

- 1. Syntax errors in the user's input
- 2. Range check errors
- 3. Plot parameter errors.

For type 1 and 2 errors, the program flags the error, skips the calculations and plotting, and then reads in the next input set. For type 3 errors, the program suppresses plotting, outputs an error message, and reads the next data set. For a complete description of type 1 and type 3 error messages and actions, refer to the user's guides for the format-free input package and printer plot package, respectively.

Type 2 error messages are of the form:

81

 $86 \,$ 

 $-ERROR NO. n IN INTG---$ 

 $v = x$ 

MUST BE GREATER THAN y

MUST BE LESS THAN z

where "n" is the number 2, 3, 4, 5, or 6; v is the name of a variable  $(A, B, B)$ C, ANGLE, or DIAM), and x, y, and z are numbers.

Error message number 1 is slightly different:

------ERROR NO, 1 IN INTG------

OPTION  $= x$ 

OPTION MUST BE 1, 2, OR 3

# Sample Runs

The annotated listing starting on the next page illustrates the control cards and input cards for three sample runs. Each input set must be terminated by a \$ and generates one or more tables and a printer plot. The output appears on the next few pages.

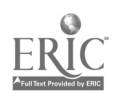

83 XINTG, T10, P2. INPUT SETUP FOR PROGRAM -INTG-ACCOUNTp9XM08C00p\*\*\*\*4\*\*. COMMENT. COMMENT. COMMENT. \*\*\*\*\*\*\*\*\*\*\*\*\*\*\*\*\*\*\*\*\*\*\*\*\*\*\*\*\*\*\*\*\*\*\*\*\*\*\* COMMENT. \* THE FIRST CARD SPECIFIES THE JOB NAME\* COMMENT. \* , -XINTG-, THE CENTRAL PROCESSOR TIME\*<br>COMMENT. \* , 10 SECONOS, AND THE PRIORITY (2) COMMENT. \* THE MEMORY IS 60000 OCTAL BY DEFAULT.\* COMMENT. \*\*\*\*\*\*\*\*\*\*\*\*\*\*\*\*\*\*\*\*\*\*\*\*\*\*\*\*\*\*\*\*\*\*\*\*\*\*\*\* COMMENT. ATTACHRBINTG,I0BINTG. ATTACH, BFF, ID=BFF. ATTACH, BPR30, IO=BPR30. COMMENT. COMMENT. \*\*\*\*\*\*\*\*\*\*\*\*\*\*\*\*\*MM\$1\*\*\*\*\*\*\*41111114419111.0\*\*\*111 COMMENT. \* THE ABOVE CARDS ATTACH PROGRAM -BINTG\*<br>COMMENT. \* (THE BINARY OF PROGRAM -INTG-), AND \* COMMENT. \* THE SUPPORT ROUTINES -BFF- (FREE COMMENT.  $*$  furm inputi, and  $-$ BPR3D- (The PRINTEK\* COMMENT. \* PLOT PACKAGE PRNT30). THEY APE ALL \* COMMENT. \* IN BINARY FJRM COMMENT. \*\*\*\*\*\*\*\*\*\*\*\*\*\*\*\*\*\*\*\*\*\*\*\*\*\*\*\*\*\*\*\*\*\*\*\*\*\*\*\* COMMENT. LOAD,B1NTG. LOA0pdFF. LOAD, BPR30. EXECUTE,INTG. COMMENT. COMMENT. \*\*\*\*\*\*\*\*\*\*\*\*\*\*\*\*\*\*\*\*\*\*\*\*\*\*\*\*\*\*\*\*\*\*\*\*\*\*\* COMMENT. \* THE ABOVE CARDS LOAD THE PROGRAM AND\*.. COMMENT. \* THE SUPPORT ROUTINES AND PASS CONTROL A COMMENT. \* TO -INTG- FOR EXECUTION COMMENT. 410,0\*\*\*\*\*\*\*\*\*\*\*\*\*\*\*\*\*\*\*\*\*\*\*\*\*\*\*\*\*\*\*\*\*\*\*4 COMMENT. \*EOR  $\mathcal{L}$  /  $\mathcal{L}$  /  $\mathcal{L}$  /  $\mathcal{L}$  /  $\mathcal{L}$  /  $\mathcal{L}$  /  $\mathcal{L}$  /  $\mathcal{L}$  /  $\mathcal{L}$ THE FOLLOWING DEFAULT VALUES ARE ASSUMED UNLESS  $\prime$ OVERRIDEN dY EXPLICIT INPUT VALUES\*  $\frac{1}{2}$ / \*\*\* \*\*PROGRAM PARAMETERS\*\*\*\*\*  $DPTION = 1$  $\prime$  $A = 5.0$ ,  $B = 0.04$ ,  $C = 6.0$ ,  $\prime$  $/$  'ANGLE = 0.6,  $-$ DIAM = 1.0, ECHO = TRUE, IPRINT = FALSE, NODFLT = TRUE, 1  $FINIS = FALSE,$  $\prime$ / \*\*\*\*\*PLOT PARAMETERS\*\*\*\*\* NX 60, NY 45, ZMAP /  $\prime$ XM1N = 0, XMAX = 0, YMIN = 0, YMAX = 0,<br>ZM1N = 0, ZMAX = 9, XRICH = 0, YRICH = 0, 1  $XRICH = 0$ ,  $YRICH = 0$ ,<br> $AVE = F$ ,  $INIZO = F$ , I DEFAULT =  $0, 0$ VPRNT =  $F, 1, 1, ...$ 1 /\*\*\*\*\*\*\*\*\*\*\*\*\*\*\*\*\*\*\*\*\*\*\*\*RuN 1\*\*\*\*\*\*\*\*\*\*\*\*\*\*\*\*\*\*\*\*\*\*\* \*\*\*\*\* \*/  $A = 5.48$ , b = 0.04, C = 5.67, S  $\mathcal{L}$  /  $\mathcal{L}$  / /\*\*\*\*\*\*\*\*\*\*\*\*\*\*\*\*\*\*\*\*\*\*\*\*RUN 2\*\*\*\*\*\*\*\*\*\*\*\*\*\*\*\*\*\*\*\*\*\*\*\*\*\*\*\*\*\*\*\*/

38. . . . . . . . . . . . . . . **88** 

1  $\prime$  $B_{\text{max}} = 51.0t$  5 OPTION =  $2.6$  $A = 0.70$  $\mathbf{I}$  $\prime$ ÷ \*\*\*\*\*\*\*RUN 3\*\*\*\*\*\*\*\*\*\*  $\prime\ast$ 1  $\prime$ **OPTION = 3, ANGLE = 1.0, DIAM = 1.0.**<br>XRICH = .05, YRICH = .05, S  $\prime$  $\overline{I}$  $\prime$  $\mathbf{I}$ ≉<mark>\*\*\*\*\*\*\*</mark>S~OP PROGRAM\*\*\*\*\*\*  $\prime$  $\prime$  $\prime$ FINIS . TRUE, S  $+EOR$ 

89

 $\sim$   $\sim$ 

 $\mathcal{L}$ 

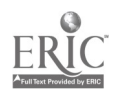

**EFOGRAM -INTG- READY FOR INPUT** THE FULLOWING DEFAULT VALUES ARE ASSUMED UNLESS<br>OVERRIDEN BY EXPLICIT INPUT VALUES: I DVERTE PARAMETERS<br>  $A = 5.0$ <br>
ANGLE = 0.6, DJAM = 1.0,<br>
ECHD = TRUE, IPRINT = FAI<br>
FINIS = FALSE<br>
\*\*\*\*PLOT PARAMETERS\*\*\*\*<br>
NX = 60,<br>
YMIN = 0,<br>
XMAX = 0,<br>
YMIN = 0,<br>
2MAX = 0,<br>
2MAX = 0,<br>
2MAX = 0,<br>
2MAX = 0,<br>
2MAX = 0,<br>
2  $\bullet$  $\bar{\chi}$  s  $\bar{\chi}$ 1 Ï Ì \*\*\*PROGRAM PARAMETERS\*\*\*\*\* 1  $B \cong 0.04$ <br>DIAM  $\cong 1.0$ ,  $C = 6.0$ ,<br>IPRINT =FALS  $\infty$  NODFLT = TRUE, Ï I I I 1  $0, 1, 2, 3, 4, 5, 6, 7, 8, 9,$ <br>0, YMAX = 0,<br>0, YKICH = 0, ZMAP . Ï  $\begin{array}{c}\n\text{YMIN} = \begin{array}{c}\n\text{V} \\
\text{V} \\
\text{XRICH} = 0\n\end{array}\n\end{array}$  $\boldsymbol{\ell}$  $\prime$ ΄F,  $AVE = F$  $\frac{7}{1}$  $INTZU =$  $F_{P}$ 1 <u>◆◆◆◆キキキキキキキキキキキキキシキキや◇キキ尺UN 1</u>キのキキキキキキキキキキキや<del>キキキキキキキキ</del>キなキキキキ  $1$ \*\*  $\bullet$  /  $\prime$  $B = 0.0%$  $C = 5.67$  $-5.48$ \$ CONVERGENCE OF THE ITERATED PARAMETERS TABLE 1.A RESIDUAL<br>.029E+02<br>.529E+02<br>.521E+02<br>.525E+02<br>.532E+02 ITERATION<br>20<br>20<br>30 ś  $\mathsf{C}$ A  $6.275$  $4,379$  $045$  $4.641$ <br> $4.973$ <br> $5.324$ <br> $5.326$  $.045$  $.045$  $5.146$ <br> $5.942$  $\overline{r}$  $.044$ 40 50  $.043$  $5.733$ DATA(XpY) AND APPROXIMATION (F) TABLE 1.B Y(J)  $F(J)$  $X(J)$ -390E+02<br>-550E+02<br>-575E+02<br>-500E+02<br>-570E+02  $-300+91  
-5300+01  
-9600+01  
-1600+02  
-3000+02$ -436E+02<br>-500E+02<br>-578E+02<br>-623E+02<br>-558E+02

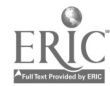

Ń.

 $\frac{1}{l}$ 

 $\frac{1}{2}$ 

ノノノ

 $\prime$ 

Ĩ

 $\frac{1}{l}$ 

1

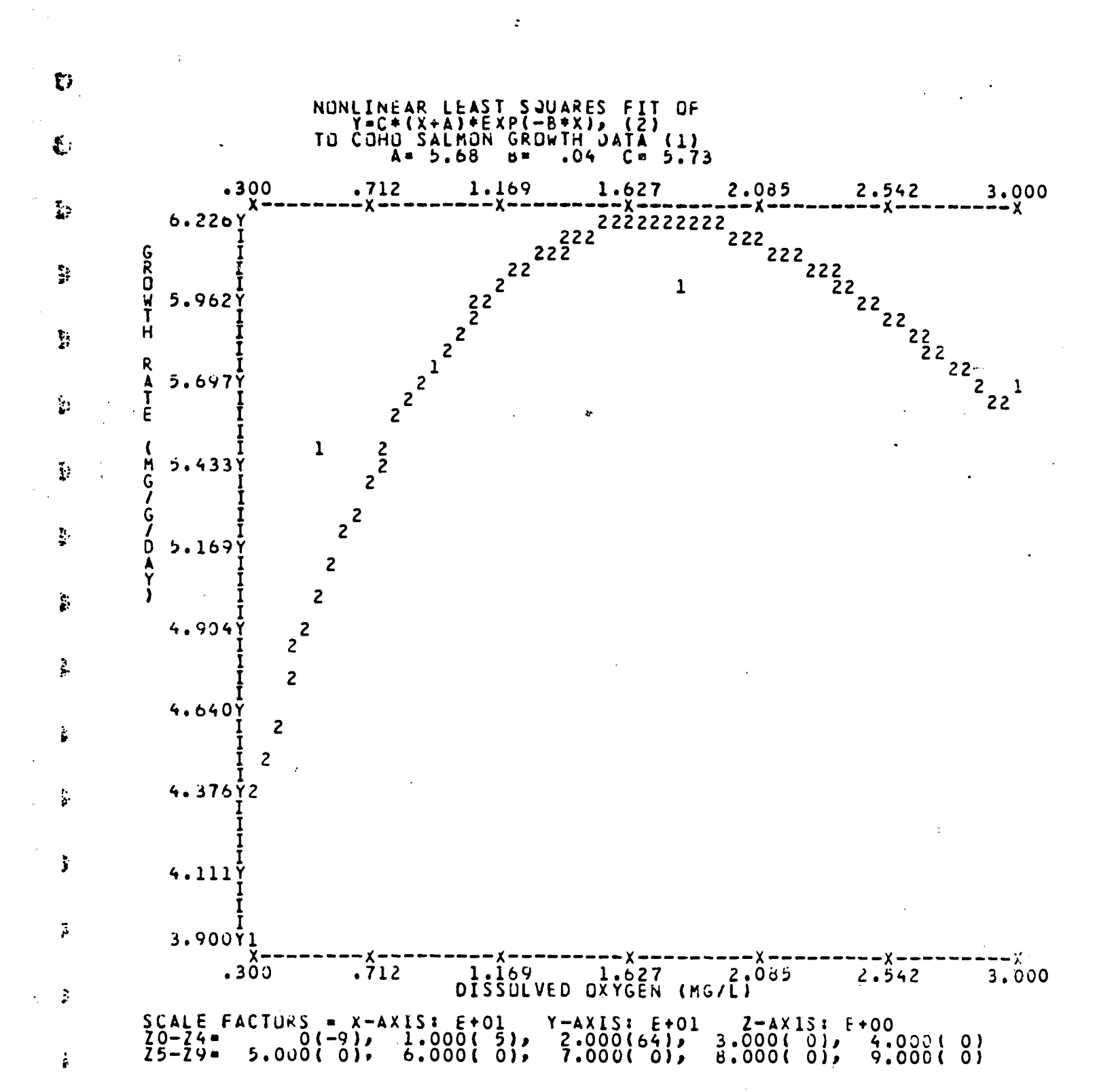

PROGRAM -INTG- READY FOR INPUT / / / /\*\*\*\*\*\*\*\*\*\*\*\*\*\*\*\*\*\*\*\*\*\*\*\*RUN 2\*\*\*\*\*\*\*\*\*\*\*\*\*\*\*\*\*\*\*\*\*\*\*\*\*\*\*\*\*/  $\prime$  , and the set of the set of the set of the set of the set of the set of the set of the set of the set of the set of the set of the set of the set of the set of the set of the set of the set of the set of the set of t OPTION =  $2$ ,  $A = 0.70$ ,  $B = 51.0$ , \$ TABLE 2.A CONVERGENCE OF ITERATIONS OF L.S. INTEGRAL 1220.205 1213.685 1213.665 1213.665 1213.665 1213.665  $\Delta$  $TADLE 2.8$ VALUES FOR DATA (X,Y), THE EXPONENTIAL FONCTIUN G(X)4 AND THE LINEAR APPROXIMATION L(X)  $\mathbf Y$ G(X) L(X)  $\pmb{\mathsf{X}}$  $\epsilon$ 3.00 39.00 42.64 53.10 5.30 55.00 49.50 54.71 9.60 57.50 57.82 57.72 18.00 60.00 62.41 63.60 30.00 57.00 55.35 72.00

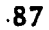

 $\ddot{\cdot}$ 

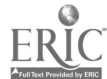

 $\frac{1}{2} \sum_{i=1}^{n} \frac{1}{2} \sum_{i=1}^{n} \frac{1}{2} \sum_{i=1}^{n} \frac{1}{2} \sum_{i=1}^{n} \frac{1}{2} \sum_{i=1}^{n} \frac{1}{2} \sum_{i=1}^{n} \frac{1}{2} \sum_{i=1}^{n} \frac{1}{2} \sum_{i=1}^{n} \frac{1}{2} \sum_{i=1}^{n} \frac{1}{2} \sum_{i=1}^{n} \frac{1}{2} \sum_{i=1}^{n} \frac{1}{2} \sum_{i=1}^{n} \frac{1}{2} \sum_{i=1}^{n$ 

 $\hat{\mathcal{L}}$ 

Ł.

 $\mathcal{L}$ 

 $\sim$ 

 $\sim$  .

 $\sim 10$ 

 $\ddot{\phantom{a}}$ 

 $\overline{\phantom{a}}$ 

 $\ddot{\phantom{a}}$ 

 $\sim$ 

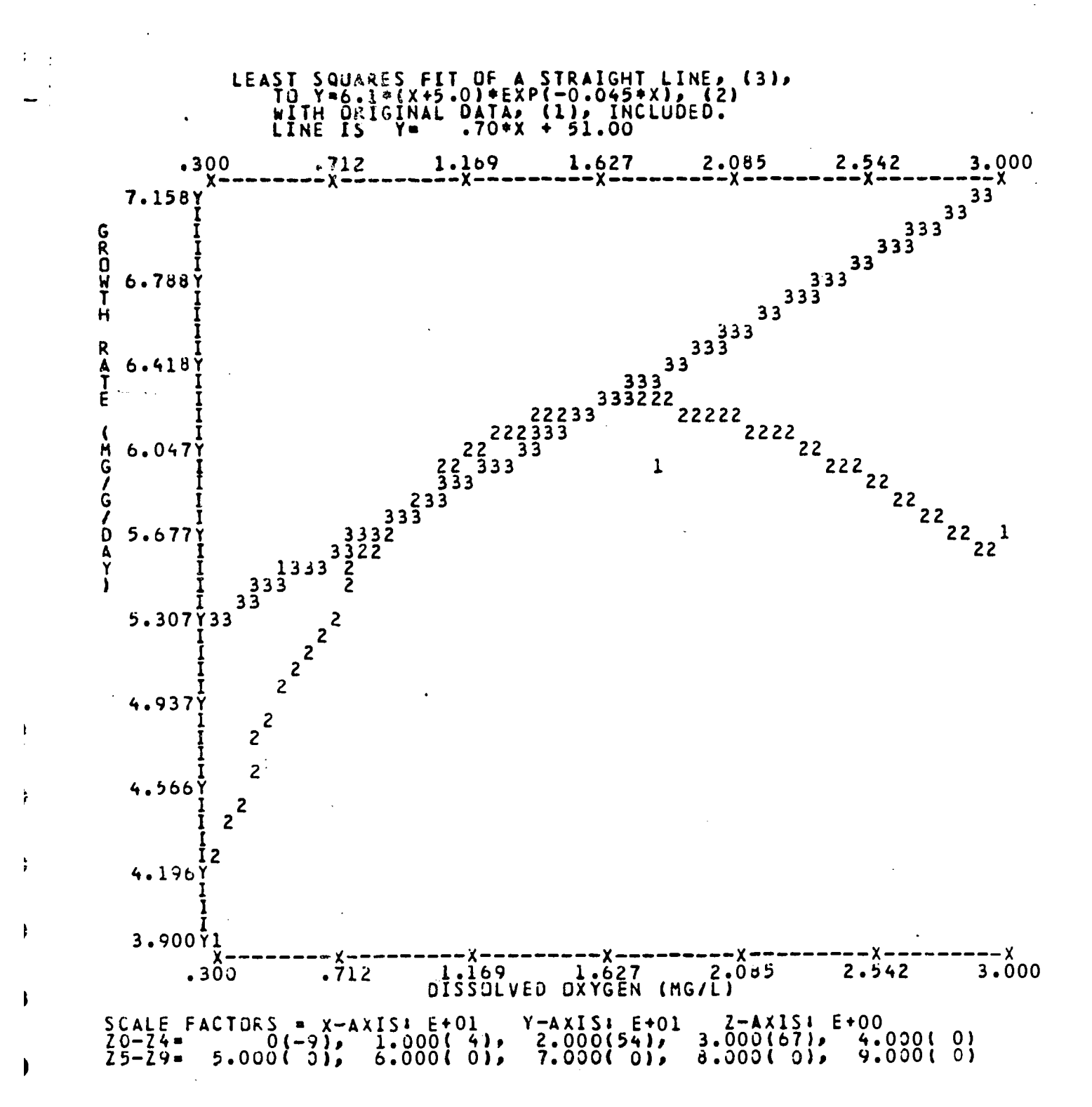

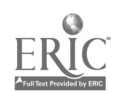

PROGRAM -INTG- READY FOR INPUT / / /  $\frac{1}{2}$ /\*\*\*\*\*\*\*\*\*\*\*\*\*\*\*\*\*\*\*\*\*\*\*\*RuN 3\*\*\*\*\*\*\*\*\*\*\*\*\*\*\*\*\*\*\*\*\*\*\*\*\*\*\*\*\*\*\*\*/ OPTION = 3, ANGLE = 1.0, DIAM = 1.0,<br>XRICH = .05,YRICH = .05, \$<br>XRICH = .05,YRICH = .05, YCLE OF THOLINATION ,SOLAR ENERGY DILUTION DUE-TO ANGLE OF INCLINATION INCLINATION ANGLE . 1.00 HOLE DIAMETER . 1.0 AREA OF CIRCULAR HOLE . . 79 AREA ILLUMINATED . 1.45 DILUTIUN COEFFICIENT . 5403

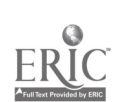

Ý,

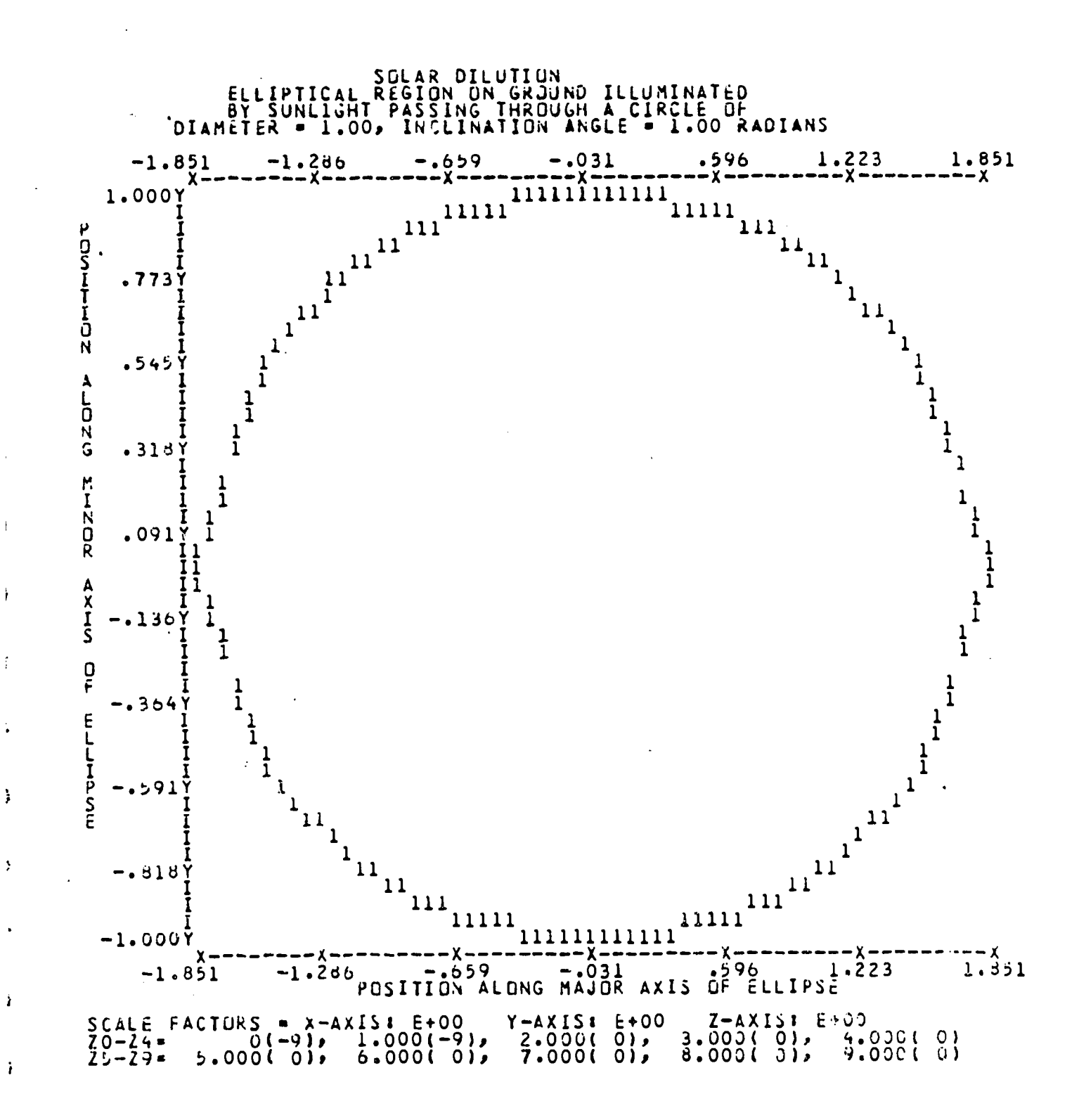

 $\frac{1}{2}$  ,  $\frac{1}{2}$ 

 $\mathbf{\mathbf{i}}$ 

90

 $\ddot{\ddot{}}$ 

ىن

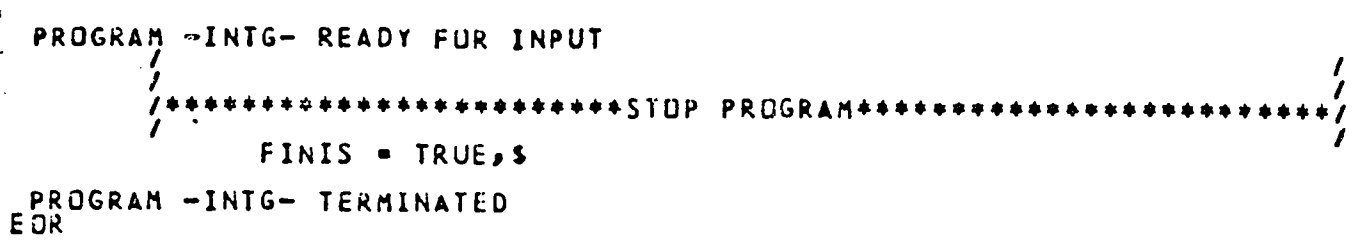

 $\ddot{\phantom{0}}$ 

91

 $\ddot{\phantom{0}}$ 

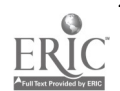

 $\hat{\boldsymbol{\beta}}$ 

À,

í,

 $\ddot{\phantom{a}}$ 

 $\mathbf{I}$ 

l.

References

Gales, L.E. 1978, User's guide for subroutine PRNT3D. Center for Quantitative Science in Forestry, Fisheries, and Wildlife, University of Washington, Seattle, Washington.

 $\mathbf{r}$ 

gales, L.E and L, Anderson. 1978. User's guide for subroutine FFORM: a format free input system, Center for Quantitative Science in Forestry, Fisheries, and Wildlife, University of Washington, Seattle, Washington.

9'

a kalendari kalendari ya Tanzania.<br>Kata ya Indonesia ya Tanzania ya Tanzania ya Tanzania ya Tanzania ya Tanzania.<br>Manazarta ya Tanzania ya Tanzania ya Tanzania ya Tanzania ya Tanzania ya Tanzania ya Tanzania ya Tanzania ya

 $\bullet$  :